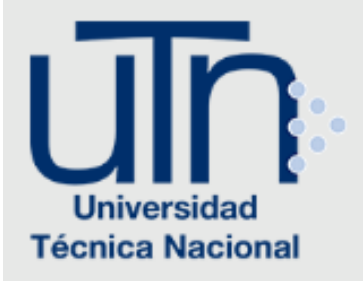

# **UNIVERSIDAD TÉCNICA NACIONAL VICERRECTORÍA DE INVESTIGACIÓN Y POSTGRADO CENTRO DE FORMACIÓN PEDAGÓGICA Y TECNOLOGÍA EDUCATIVA MAESTRÍA EN ENTORNOS VIRTUALES DE APRENDIZAJE**

# **PROYECTO DE INTERVENCIÓN**

**TÍTULO DEL PROYECTO: PROPUESTA CURRICULAR CON ADECUACIONES NO SIGNIFICATIVAS USANDO TECNOLOGÍAS DE LA INFORMACIÓN Y COMUNICACIONES PARA EL CURSO DE ELECTRÓNICA DIGITAL Y MICROPROCESADORES DIRIGIDO A ESTUDIANTES CON NECESIDADES EDUCATIVAS ESPECIALES DE LA CARRERA DE INGENIERÍA EN SISTEMAS**

> **PREPARADO POR: RODOLFO ECHANDI PACHECO**

> > **TUTOR DEL PROYECTO: MARIELA DELAURO**

> > > **AÑO 2018**

# Índice

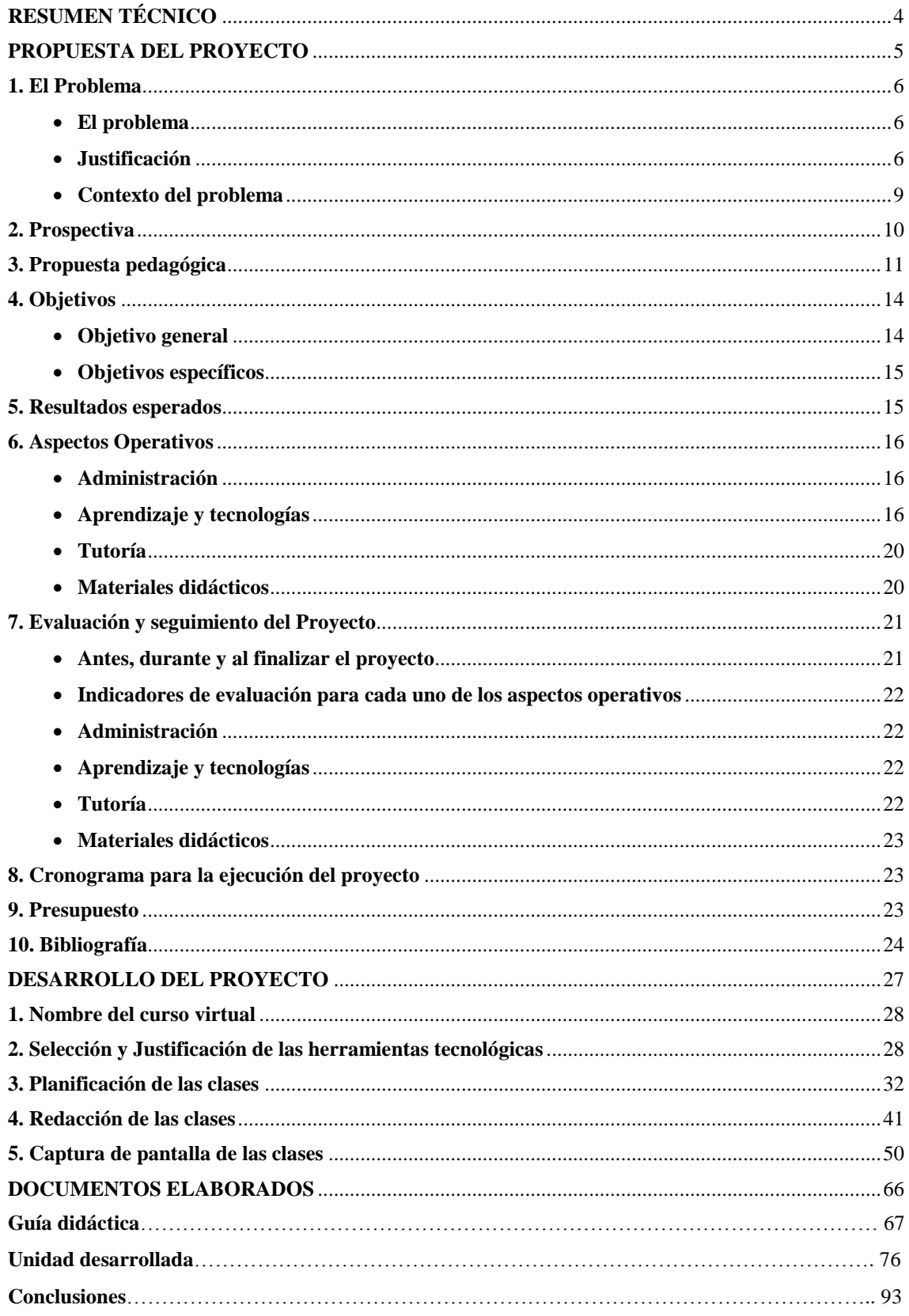

# **RESUMEN TÉCNICO**

<span id="page-2-0"></span>Los docentes desarrollan su actividad profesional en distintos ámbitos y en distintos niveles, pero no cabe duda de que su intervención en el aula debe considerarse el núcleo esencial de sus tareas, ya que es en estas donde inciden directamente en los procesos de aprendizaje de sus alumnos. Cada profesor aplica en el aula el currículo planificado, analiza su desarrollo y toma numerosas decisiones en relación con la dinámica grupal y con los distintos alumnos que constituyen el grupo.

De la misma manera, gracias al gran avance que ha tenido la tecnología en los últimos años, las metodologías utilizadas en el aula se pueden apoyar en las tecnologías de la información y comunicación las cuales no solo dan un soporte al profesor sino que también facilitan el proceso de enseñanza y aprendizaje del alumno.

Según los conceptos antes expuestos, es que se presenta a continuación el proyecto de cambio del curso de Electrónica Digital y Microprocesadores de la carrera de Ingeniería en Sistemas, con procedimientos y estrategias de aprendizaje con adecuación curricular usando tecnologías de la información y comunicación, para atender a los estudiantes con necesidades educativas especiales.

# <span id="page-3-0"></span>**PROPUESTA DEL PROYECTO**

## <span id="page-4-1"></span><span id="page-4-0"></span>**1. El Problema**

#### **El problema**

Ante la vigencia de la ley 7600 de la República de Costa Rica, que respalda el derecho de todas las personas a ser tratadas por igual en todos los ámbitos incluyendo el sistema educativo, y con la inquietud sobre qué tipo de seguimiento y ayuda reciben los estudiantes que entran al ambiente universitario, los cuales pueden tener algún tipo de necesidades educativas especiales, a quienes a través de su vida escolar y secundaria, se les ha incluido en un programa de adecuación o no, nace el siguiente problema:

**Cuáles son los pasos que deben seguirse para diseñar y plantear procedimientos y estrategias de aprendizaje con adecuación curricular no significativa usando tecnologías de la información y comunicación para estudiantes universitarios con necesidades educativas especiales como déficit atencional y problemas de aprendizaje en el curso de electrónica digital y microprocesadores de la carrera de Ingeniería en Sistemas en una universidad privada de San José de Costa Rica con el objetivo de recomendar y establecer mejores prácticas docentes.**

Con el presente proyecto se pretende dar un paso importante sobre este tema para que, de esta forma, ser pionero, y además, una luz en el camino, la cual advierta que en las universidades existe gran cantidad de muchachos con necesidades educativas especiales, los cuales merecen recibir un apoyo que les permita cumplir con sus ilusiones y aspiraciones, ayuda por medio de la cual se puede dar una educación de calidad e igualdad de condiciones a todos los alumnos del sistema educativo universitario nacional haciendo uso de la tecnología de la información y comunicación.

#### <span id="page-4-2"></span>**Justificación**

De los años cuarenta hacia atrás, los alumnos que presentaban algún tipo de deficiencia en el proceso de aprendizaje, eran encasillados y apartados para que continuaran su enseñanza en instituciones especializadas, que los alejaban de su desarrollo natural, en su propio medio, dentro de un sistema educativo regular. A partir de la Declaración de los Derechos Humanos, proclamada en 1948, la cual sirvió como

base para la creación de pactos y convenciones internacionales para garantizar que los derechos se ejercieran sin discriminación; es que la situación cambia, ya que se inicia el proceso de integración de los estudiantes con discapacidades a las aulas de educación regular. Esto se expone en el artículo 1 y 2 de la propia Declaración donde se recogen los principios básicos en los que se sustentan los derechos, es decir libertad, igualdad, fraternidad y la no discriminación. 1

Hacia finales del siglo XX y principios del siglo XXI se han experimentado cambios importantes, ya que ha existido una transformación en los modelos de atención educativa desde la educación preescolar hasta la educación superior. Ahora, esos modelos plantean que la educación es un derecho de todas las personas, independientemente de sus características personales, como son raza, grupo sociocultural, necesidades educativas especiales, etcétera, dando énfasis a los aspectos educativos y al papel que desempeñan las instituciones educativas en el proceso de enseñanza y aprendizaje, debido a que los fines de la educación son los mismos para todos.

La educación tiene, entre otros sentidos, el de ser una extensión de los servicios educativos a una población con diversidad de alumnos que crece día con día, por lo que la misma debe considerar varios aspectos, entre ellos la pluralidad de estudiantes y, por ende, la individualización en la enseñanza. Asimismo, las herramientas utilizadas por la educación como son corrientes educativas, legislaciones vigentes y metodologías de enseñanza deben coadyuvar a apoyar a la variedad de necesidades presentes en un aula.

Por otro lado, el avance social y económico exige una mejora continua de los métodos de enseñanza y de los recursos con que cuenta el sistema educativo, ya que para que un país siga avanzado en su desarrollo, tal como lo señala el Programa de las Naciones Unidas para el Desarrollo (PNUD)<sup>2</sup>, el índice de Desarrollo Humano (IDH), que es un indicador social estadístico, debe ir creciendo día con día y dado que uno de los factores que toma en cuenta este índice es la educación. Al mejorar el proceso educativo la sociedad expande las condiciones de vida de sus ciudadanos y nos encontramos con un incremento de los bienes permitiendo cubrir las necesidades básicas y complementarias de todos.

-

<sup>&</sup>lt;sup>1</sup> <http://www.un.org/spanish/aboutun/hrights.htm> (acceso realizado el 04/03/2018)

 $\frac{2 \text{ http://www.undp.org/spanish/} (accesso realizado el 05/03/2018)}{2 \text{ http://www.undp.org/spanish/} (accesso realizado el 05/03/2018)}$  $\frac{2 \text{ http://www.undp.org/spanish/} (accesso realizado el 05/03/2018)}{2 \text{ http://www.undp.org/spanish/} (accesso realizado el 05/03/2018)}$  $\frac{2 \text{ http://www.undp.org/spanish/} (accesso realizado el 05/03/2018)}{2 \text{ http://www.undp.org/spanish/} (accesso realizado el 05/03/2018)}$ 

Costa Rica no se escapa a este cambio y, por ende, todo el sistema educativo nacional, por lo que en los últimos años el progreso en dicho campo ha sido trascendente, empezando por la introducción, en nuestro sistema educativo, del concepto de la Educación Especial hasta llegar a 1996, cuando se publica la Ley de Igualdad de Oportunidades para Personas con Discapacidades en Costa Rica (Ley No. 7600), en la cual se declara la igualdad de oportunidades para las personas con discapacidades, convirtiéndose ésta en un instrumento jurídico y una herramienta eficaz, para que las personas discapacitadas puedan ejercer sus derechos humanos y constitucionales a través de la existencia y generación de un ambiente adecuado, para poder cumplir con sus obligaciones de ciudadanos útiles para el país. Esta ley propone la eliminación de discriminaciones y de toda clase de barreras, así como un mayor acceso de las personas discapacitadas a toda clase de programas y servicios que prestan tanto instituciones privadas como públicas.

Frente a este viraje en el paradigma de la atención a las personas con discapacidades, resultan imperativos cambios en cuanto a la estructuración de carreras universitarias, cursos escolares y capacitación docente acerca de los temas relacionados con las características propias de las personas con necesidades educativas especiales. Se habla aquí de aspectos tales como metodología, técnicas, uso de tecnologías de la información y comunicación, adecuaciones curriculares y procedimientos que el alumno requiera en su proceso de integración, donde se establecen servicios de apoyo conformados a través de una ayuda sistemática por parte de especialistas, y de orientación acerca del trabajo de aula apropiado para que el alumno pueda tener un desarrollo adecuado, en un sistema regular de educación.

Por todo lo anterior, y sabiendo que existe una política establecida con respecto a los alumnos con necesidades educativas especiales, y para que se logre un verdadero acceso al sistema educativo regular, a las técnicas y las metodologías educativas en aras de beneficiar los procesos de enseñanza de dichos alumnos, es imprescindible que se establezcan parámetros que aseguren la puesta en marcha de procedimientos en el ámbito universitario, los cuales afiancen verdaderamente el concepto de igualdad, y así se logre asistir a estos alumnos, para que puedan alcanzar los objetivos educativos existentes en las diferentes currículas, a los que deben enfrentase para seguir escalando peldaños en la educación nacional.

#### <span id="page-7-0"></span>**Contexto del problema**

En lo que respecta a Costa Rica, el sistema educativo, en su época temprana, se distinguía por ser un sistema clasista en el cual se favorecía solamente a los hijos de las principales familias adineradas del país. No obstante, a medida que avanzaban los años y gracias a la intervención de personas con gran visión en el ámbito educativo, se aprobó el Decreto Ejecutivo No. 3333-E del 27 de octubre de 1973 donde se estructura el sistema educativo a través de los siguientes niveles:

- Educación Inicial o Preescolar, en la cual se atiende a niños entre los cuatro y cinco años, aunque actualmente existen dentro de este nivel algunas divisiones (pre-maternal, maternal y pre-kinder ) enfocada a acoger niños desde los dos años,
- Educación General Básica, dirigida a atender a los educandos entre los seis y los catorce años de edad, estableciendo de este modo el mínimo de educación formal al que tienen derecho todos los costarricenses, ya que es gratuita y obligatoria para todos,
- Educación Diversificada, a través de la cual los alumnos concluyen su educación secundaria y atiende a muchachos entre los quince y dieciséis años, y
- Educación Superior, la cual abarca la formación universitaria.

Además, dentro de los tres primeros niveles antes mencionados, existe una modalidad educativa que se refiere a la Educación Especial, la cual está enfocada a atender a los alumnos cuyas particularidades físicas, mentales, emocionales o sociales se apartan de lo normal y necesitan una ayuda complementaria para poder alcanzar los objetivos educativos.

En lo que se refiere a la Educación Superior, foco de esta investigación, existen dos tipos en nuestro país: la Educación Universitaria Pública y la Privada. La primera inicia con el establecimiento de la Universidad de Costa Rica, pionera en el país en lo que a este nivel se refiere. Posteriormente, surgen la Universidad Nacional, el Instituto Tecnológico de Costa Rica, la Universidad Estatal a Distancia y recientemente, se creó la Universidad Técnica Nacional, todas ellas con el fin único de ofrecer una educación universitaria de excelente calidad, asequible, económica y con el soporte del gobierno, para que así todos los costarricenses tengan una óptima preparación, y de esta forma, enfrentarse a la vida profesional trabajando todos en conjunto para el desarrollo del país. Siguiendo el ciclo normal de la ley de la oferta y la demanda, en la década de los años ochenta, un grupo de pioneros en la educación introducen la modalidad de la Educación Superior Privada por medio de la creación de la Universidad Autónoma de Centroamérica, una derivación de la educación universitaria pública que brinda una segunda alternativa a las personas con deseos de superación en nivel universitario, con un plan de estudios donde se completan los cursos en forma cuatrimestral, a diferencia de las públicas que utilizan semestres, y de terminar sus estudios superiores en la mitad del tiempo que las públicas. Sin embargo, estas ventajas presentan un inconveniente que es el elevado costo de las carreras; sin embargo a pesar de este obstáculo y gracias a las ganancias que obtienen los centros universitarios, estos pueden adquirir lo último en materiales de apoyo y tecnología, entre otros, permitiendo que surgieran en el país una gran cantidad de universidades privadas las cuales ofrecen un abanico de posibilidades para que el costarricense pueda alcanzar su grado en Educación Superior.

En la Educación Superior no existe la modalidad de Educación Especial, sin embargo, a través de la publicación de ley de la Igualdad de Oportunidades para Personas con Discapacidades en Costa Rica, Ley No. 7600, se establece en nuestro país el modelo de que todos los alumnos, sin importar sus deficiencias visuales, auditivas, motrices, de equilibrio emocional o simplemente intelectuales, puedan tener una educación digna que les permita ser personas útiles para el desarrollo de la nación.

# <span id="page-8-0"></span>**2. Prospectiva**

En este momento la Universidad cuenta con una plataforma Moodle y cada vez que da inicio el período lectivo dota a todos los docentes de la carrera de ingeniería en sistemas con un aula virtual completamente en blanco para que los profesores la usen a su discreción, por lo tanto, con la presente propuesta se pretende dar un paso importante sobre el diseño y planeamiento de procedimientos y estrategias de aprendizaje con adecuación curricular no significativa para estudiantes universitarios con necesidades

educativas especiales, y de esta forma, ser pionero, y además, una luz en el camino, la cual advierta que en las universidades existe gran cantidad de muchachos con necesidades educativas especiales, los cuales merecen recibir un apoyo que les permita cumplir con sus ilusiones y aspiraciones, ayuda por medio de la cual se puede dar una educación de calidad e igualdad de condiciones a todos los alumnos del sistema educativo universitario nacional haciendo uso de la tecnología de la información y comunicación.

Además, una vez implementada la propuesta se pretende que las estrategias y procedimientos de aprendizaje que se han planteado estén sintetizados en un plan académico esbozado por la carrera de ingeniería en sistemas, que cumpla no solamente con las expectativas propias de la Universidad, sino también incorpore políticas claras y definidas de cómo se llevará a cabo el proceso educativo atendiendo a la diversidad del alumnado.

Por último, la propuesta pretende crear conciencia en los docentes de educación superior de que existen alumnos con necesidades educativas especiales, quienes solo necesitan un poco de atención para poder tener un buen desempeño como estudiantes y concluir satisfactoriamente sus estudios universitarios. Asimismo, todo el sistema educativo y, en especial el superior, debe considerar muy seriamente el papel que tienen las adecuaciones curriculares, llámese no significativas, significativas o de acceso, ya que estas pueden hacer la diferencia entre una persona activa y motivada, muy útil para la sociedad, y una persona deprimida y desmotivada que más bien sea una carga para el grupo social al que pertenezca.

# <span id="page-9-0"></span>**3. Propuesta pedagógica**

Los docentes desarrollan su actividad profesional en distintos ámbitos y en distintos niveles, pero no cabe duda de que su intervención en el aula debe considerarse el núcleo esencial de sus tareas, ya que es en estas donde inciden directamente en los procesos de aprendizaje de sus alumnos. Cada profesor aplica en el aula el currículo planificado, analiza su desarrollo y toma numerosas decisiones en relación con la dinámica grupal y con los distintos alumnos que constituyen el grupo.

En el aula, los profesores toma prioritariamente decisiones de tipo metodológico - organizativo; es decir, decisiones sobre cómo enseñar, las cuales afectan a toda la clase, a un subgrupo, o a un solo alumno ya que son de carácter interactivo.

Ahora bien, dentro de este proceso educativo existen diversas maneras por medio de las cuales los educandos adquieren todo su conocimiento. Según menciona el autor Morrís Bígge (1975), las teorías del aprendizaje se pueden catalogar dentro de dos grandes ramas: las teorías del condicionamiento E-R (estímulo y respuesta) que pertenecen a la corriente conductista y las teorías cognoscitivas que se vinculan con el campo de la Gestalt. Para los practicantes de las teorías conductistas, el aprendizaje es un cambio en la conducta de los individuos, que se produce por medio de estímulos externos, para de esa forma, obtener respuestas que se relacionan de acuerdo con principios mecánicos, lo que implica la formación de vínculos de algún tipo entre series de estímulos y respuestas.

Estos estímulos o causas de aprendizaje son elementos ambientales que actúan sobre un organismo determinado, ya sea para lograr que responda o para incrementar las probabilidades de que emita una respuesta de algún tipo; simultáneamente, las respuestas o efectos son las reacciones físicas que ese organismo tendrá ante la estimulación interna o externa.

Al mismo tiempo, los teóricos del campo de la Gestalt señalan que el aprendizaje es un proceso de obtención o transformación de perspectivas o patrones de pensamiento, en el cual el maestro enseña a sus discípulos a cambiar el modo en que comprenden diversos problemas y situaciones trascendentales.

Por otra parte, Royman Pérez (1995) hace mención al desarrollo sistemático por parte de J.D. Novak de otra idea sobre el aprendizaje que es la teoría constructivista, la cual está basada en las formulaciones pedagógicas y didácticas de Piaget. Novak define el concepto de constructivismo como la forma de acumular conocimiento verdadero de menor a mayor cantidad e insiste en la utilidad de dos instrumentos educativos muy importantes: la construcción de mapas conceptuales, que tienen como propósito ayudar a educandos y educadores a conquistar el significado de los contenidos que se van a aprender, y en segundo lugar, la V heurística, la cual permite profundizar en la estructura y significado del conocimiento que se trata de comprender. Además, acerca de la concepción constructivista, Coll (1990) señala que se debe organizar en torno a tres ideas fundamentales:

- $\hat{\varphi}$  el alumno es el responsable último de su propio proceso de aprendizaje, y por lo tanto, es él quien edifica todo su saber, lo que le permite ser un sujeto activo dentro de la sociedad donde se desenvuelve;
- $\hat{\varphi}$  la actividad mental constructiva del alumno se aplica a contenidos que posee ya en un grado considerable de elaboración, es decir, que el conocimiento que se enseña es el resultado de un proceso de construcción que proviene de la sociedad, lo que hace más bien que el alumno reconstruya el conocimiento preexistente y lo absorba, para así poder desarrollarse.
- $\hat{\varphi}$  la función del docente es engarzar los procesos de construcción del alumno con el saber colectivo culturalmente organizado, lo que implica que el docente debe orientar y guiar explícitamente al alumno, para que este despliegue una actividad mental de tipo constructiva.

Asimismo, Ida Fallas (2005) señala "que el aprendizaje en el constructivismo tiene una dimensión individual, ya que al residir el constructivismo en la propia mente, éste es visto como un proceso de construcción individual interno" (p. 129), consecuentemente, este concepto indica que el ambiente de aprendizaje más óptimo es aquel donde existe una interacción dinámica entre los instructores, los alumnos y las actividades que proveen oportunidades para que los educandos puedan crear su propia verdad, debido a la interacción con los demás.

También Novak echa mano de la psicología de Ausubel, planteando la taxonomía de los aprendizajes a través de la siguiente clasificación: a) aprendizaje por repetición y aprendizaje significativo, haciendo referencia a la formación de conceptos; b) aprendizaje verbal y no verbal en el terreno de la solución de problemas y c) la distinción de los procesos a través de los cuales se adquieren los conocimientos. Con respecto al aprendizaje significativo, este se divide en tres categorías que son: a) el de

representaciones o proposiciones de equivalencias, que consiste en el aprendizaje de símbolos y lo que ellos representan; b) el de proposiciones, que reside en obtener significados de nuevas ideas expresadas en forma de proposición y c) el de conceptos, que se asienta en la idea de que el aprendizaje de conceptos se representa con palabras o nombres.

Todo el proceso de enseñanza y aprendizaje tiene como fin único lograr los objetivos educativos planteados en el momento de poner en marcha un currículo determinado; para lograr este cometido, se hace necesario la implementación de un método. La autora Sylvia Álvarez (1999) define la palabra método como: "el camino o conjunto de procedimientos que se siguen para llegar a determinada meta", (p. 172); por otro lado, José Nativí (2000) la expresa como: "el medio o camino a través del cual se establece la relación entre el investigador y el consultado", (p. 24), lo que deja entrever que debe existir una senda muy bien definida para obtener los resultados deseados, a la hora de echar a andar un proceso educativo. Ahora bien, todos los seres humanos somos únicos, es decir, cada uno expone y asimila los conocimientos de manera distinta; es por eso que existirán diversos métodos didácticos que el educador podrá utilizar para, de esa forma, orientar el aprendizaje del educando; evidentemente estos métodos deben ser un conjunto de procedimientos lógicos y psicológicamente estructurados para su debida aplicación en el aula.

# <span id="page-12-1"></span><span id="page-12-0"></span>**4. Objetivos**

## **Objetivo general**

Diseñar y elaborar una propuesta de aprendizaje con adecuación curricular no significativa con el uso de tecnologías de la información y comunicación para estudiantes de universidades privadas de San José con necesidades educativas especiales como déficit atencional y problemas de aprendizaje en el curso de Electrónica digital y microprocesadores, de la carrera de Ingeniería en Sistemas.

#### <span id="page-13-0"></span>**Objetivos específicos**

**A**. Diseñar una propuesta de aprendizaje con adecuación curricular no significativa con el uso de tecnologías de la información y comunicaciones para estudiantes con necesidades educativas especiales.

**B.** Desarrollar todos los materiales didácticos necesarios para que la propuesta se pueda llevar acabo de forma adecuada.

**C.** Diseñar los planes necesarios para la administración de la plataforma Moodle así como para la capacitación de los docentes es su uso.

**D.** Examinar la efectividad de la propuesta de aprendizaje una vez puesta en marcha en un grupo de estudiantes del curos de electrónica digital y microprocesadores de la carrera de Ingeniería en Sistemas.

# <span id="page-13-1"></span>**5. Resultados esperados**

Los resultados esperados no se refieren exclusivamente al desarrollo académico del curso sino también a la integración de una serie de componentes de los cuales depende el éxito de la propuesta curricular, de allí que los resultaos que se han considerado son los siguientes:

- Las personas participantes incrementarán significativamente su participación en el proceso de aprendizaje.
- Las adecuaciones no significativas que se aplicarán resultarán de beneficio para todos los educados, ya que se adaptarán a su desarrollo cognoscitivo, además, permitirán que cada uno de ellos experimente un cambio significativo frente a la materia que debe estudiar.
- Las personas participantes utilizarán de forma adecuada los servicios de la Web 3.0 en la comunicación, organización de los recursos de aprendizaje y en la adquisición de nuevos conocimientos.
- Se creará un lazo y una comunicación más estrecha con el facilitador del curso.
- Se espera que el nivel de rendimiento académico mejore notablemente.
- Conocimiento y aplicación de herramientas tecnológicas en y fuera de línea por parte de los docentes, para la producción de material didáctico, tareas, juegos y ejercicios tanto para las clases presenciales como para los entornos virtuales.
- Que la administración atienda en debida forma los requerimientos para el normal desarrollo y puesta en marcha de la propuesta.

# <span id="page-14-1"></span><span id="page-14-0"></span>**6. Aspectos Operativos**

#### **Administración**

En la universidad existe una persona encargada de todo el proceso de inscripción de los alumnos en la plataforma Moodle. Al inicio de cada período lectivo, dicha persona se encarga del proceso de inscripción y matriculación de todos los alumnos en las aulas virtuales. Por otra parte, la universidad cuenta con una página web donde tiene toda la información relevante como sus objetivos, su misión, su visión y los servicios que presta, así como un enlace a todos los servicios virtuales que ofrece, además de las instrucciones para accesar la plataforma. Con respecto a la administración de correos, materiales y evaluaciones, eso correrá por parte del docente o tutor a cargo del curso.

## <span id="page-14-2"></span>**Aprendizaje y tecnologías**

Los docentes desarrollan su actividad profesional en distintos ámbitos y en distintos niveles, pero no cabe duda de que su intervención en el aula debe considerarse el núcleo esencial de sus tareas, ya que es en estas donde inciden directamente en los procesos de aprendizaje de sus alumnos. Cada profesor aplica en el aula el currículo planificado, analiza su desarrollo y toma numerosas decisiones en relación con la dinámica grupal y con los distintos alumnos que constituyen el grupo.

En el aula, los profesores toma prioritariamente decisiones de tipo metodológico y organizativo; es decir, decisiones sobre cómo enseñar, las cuales afectan a toda la clase, a un subgrupo, o a un solo alumno ya que son de carácter interactivo.

El ambiente de aprendizaje de un aula es, tal como se ha dicho, es el resultado de diversos factores (características del alumnado, personalidad de los profesores, antecedentes académicos de los alumnos, etc.), pero uno de los factores con más incidencia es la metodología, entendida ésta como la interrelación dinámica de distintas variables. Algunas variables que se establecen en esta interrelación dinámica son: la organización de los contenidos, las secuencias de actividades, las técnicas de trabajo individual, los planteamientos de trabajo en grupo, el agrupamiento de los alumnos, la organización del tiempo y del espacio.

Con respecto a la organización de los contenidos, se pretende que el aprendizaje que realizan los alumnos tenga el máximo de sentido posible; será indispensable (independientemente de que se haya optado o no por una metodología disciplinar) una actitud globalizadora, por parte del profesor, en su manera de enfrentarse al hecho educativo, para ayudar así a que los estudiantes puedan explorar más fácilmente un contenido de aprendizaje, en un conjunto más amplio de contenidos y en relación con los objetivos educativos planteados.

En relación con las secuencias de actividades, estas representan el aspecto central de la dinámica de trabajo de la clase. Aquí se entiende por actividad lo mismo que algunos denominan tarea; por ejemplo, explicación de un tema por parte del profesor, realización de un coloquio, de unos ejercicios escritos, participación en foros en Internet, etc. El docente puede o no tomar determinadas decisiones, pero siempre debe planificar y llevar a término las actividades. Estas actividades pueden ser de distintos tipos y pueden responder a diferentes intenciones, por ejemplo, se pueden prever actividades de motivación, de desarrollo de un tema, de refuerzo, de ampliación, de consolidación, etc., y, lógicamente, la planificación y la posterior ejecución de estas determinadas actividades estarán en función de lo que se quiera conseguir en cada oportunidad.

Al igual que sucede con las otras variables metodológicas, los dos referentes básicos, en el momento de plantearse cuáles serán las actividades más adecuadas, deberán ser las intenciones educativas a las que han de responder aquellas actividades y su coherencia con los requisitos necesarios, para que se dé un aprendizaje de la máxima calidad posible.

Por otro lado, las técnicas de trabajo individual son aquellas que permiten adecuar la tarea por realizar a las diferencias personales, como son las capacidades individuales, los ritmos, etc. En este sentido, en una aula se pueden usar diferentes técnicas de trabajo individual, tales como, por ejemplo, los llamados rincones de actividades (se organiza la clase en pequeños grupos, que simultáneamente realizan actividades distintas según el rincón o espacio físico del aula donde se dirigen) o las distintas variedades de planes o contratos de trabajo individuales (basados en un compromiso, que asume el alumno, de realizar determinadas actividades en un tiempo prefijado).

Analizando la variable de trabajo en grupo, el trabajo de toda la clase y el trabajo en equipos reducidos o pequeños grupos son indispensables para el aprendizaje de determinados contenidos, especialmente para muchos relacionados con procedimientos y actitudes. Las relaciones de grupo, por otra parte, influyen mucho en la creación de un ambiente de aprendizaje. Plantearse una buena dinámica de trabajo en grupo comprende analizar la clase y sus subgrupos, así como la relación de cada alumno respecto a aquellos, diferenciando las estructuras de poder de las estructuras de trabajo que se dan en el aula. Este análisis debería prestar atención a los elementos básicos que rigen las dinámicas grupales: el ambiente físico o características del espacio, el conocimiento mutuo entre los componentes del grupo, los hábitos de trabajo, el grado de homogeneidad - heterogeneidad del grupo, los esquemas de comunicación y de participación (verbal y no verbal), las normas explícitas e implícitas, papeles desempeñados por cada componente del grupo y los sistemas de control social (recompensas y sanciones de distintos tipos).

Al mismo tiempo, los criterios sobre agrupamiento de los alumnos constituyen decisiones metodológico - organizativas muy relevantes, ya que influyen tanto en las posibilidades de que los procesos de enseñanza sean o no de calidad, como en las interacciones que se dan en el seno de la clase. Según cuáles sean los criterios en este ámbito, habrá mayor o menor coincidencia entre las agrupaciones de trabajo y las de amistad; se potenciará el trabajo cooperativo o, por el contrario, la individualización, se fomentarán las interacciones positivas y enriquecedoras o se crearán conflictos relacionales; se atenderá en mayor o menor grado a la diversidad del alumnado, etc. Los tipos de agrupamiento (más o menos homogéneos, más o menos amplios, más o menos rígidos, etc.) constituyen uno de los marcos dentro de los que los alumnos desarrollarán sus actividades. Los docentes deberían intentar que este marco fuera flexible y adaptable, en función del tipo de trabajo, por realizar (intenciones educativas específicas y secuencia metodológica), y que el alumnado se encuentre con un mínimo de confortabilidad y de seguridad personal.

Por último, el espacio y el tiempo son dos variables que encuadran la actividad humana. Las decisiones metodológicas - organizativas, sobre cómo organizar y distribuir el tiempo, son especialmente condicionantes ya que las otras variables se encontrarán limitadas en sus posibilidades en función de dichas decisiones. La organización del tiempo puede favorecer o dificultar el aprendizaje del alumnado; por otra parte, la disposición del espacio puede ser utilizada como una estrategia de enseñanza reforzadora de otras, ya que la influencia del entorno es continua y muy notable.

De la misma manera, gracias al gran avance que ha tenido la tecnología en los últimos años, las metodologías utilizadas en el aula se pueden apoyar en las tecnologías de la información y comunicación las cuales no solo dan un soporte al profesor sino que también facilitan el proceso de enseñanza y aprendizaje del alumno, por lo tanto, se utilizará como base de trabajo la plataforma Moodle que posee la Universidad, en la misma se colocarán unidades y presentaciones para que los alumnos las puedan bajar. Asimismo, se harán actividades de webquest para fortalecer los temas del curso. Por otra parte, dentro de la plataforma Moodle se emplearán foros para el intercambio de ideas por parte de los alumnos y el docente. Se pretende utilizará un esquema de trabajo de 3-1, es decir tres clases presenciales y una clase virtual con el fin de ir cambiando el paradigma tradicional de clase magistral y además para dar apoyo extra a los alumnos con necesidades educativas especiales. En la clase virtual se presentarán a los alumnos unidades, foros y presentaciones. Consecuentemente se realizarán pruebas cortas en línea utilizando la plataforma y se desarrollarán actividades, juegos y ejercicios que reforzaron ampliamente el proceso de enseñanza y aprendizaje.

## <span id="page-18-0"></span>**Tutoría**

Dentro de las principales funciones que debe desarrollar la persona tutora están las siguientes: orientar a los participantes al inicio del curso aclarando dudas e indicándoles la forma para navegar en la plataforma. Además, a lo largo del curso deberá motivar a los alumnos para crear un ambiente de aprendizaje agradable y lograr un buen proceso de enseñanza y aprendizaje. Además tendrá como responsabilidad fomentar el trabajo colaborativo, dar retroalimentación y seguimiento a los participantes. Consecuentemente, el tutor deberá preparar todo el material y actividades que se van a utilizar a lo largo del curso. Por último, para este proyecto se abrirán dos grupos del mismo curso, uno al cual se le aplicará la propuesta y otro al cual no. Se desea que ambos grupos pertenezcan al mismo docente con el fin de llevar un monitoreo del avance de la propuesta.

#### <span id="page-18-1"></span>**Materiales didácticos**

Los materiales didácticos a usar serán unidades didácticas, presentaciones, actividades, juegos y ejercicios. Asimismo, todos los materiales, documentos o vídeos serán preparados o escogidos enteramente por el docente a cargo del curso. En términos generales los materiales que didácticos que se desarrollaran o seleccionarán a lo largo del curso son:

> Guía didáctica: donde se coloca la presentación del curso, la introducción, la planificación la evaluación del curso y la bibliografía.

- Archivos en Power Point: para presentar información de temas particulares del curso.
- Archivos en PDF: para presentar información de temas particulares del curso.
- Vídeos: para presentar información de temas particulares del curso de una forma más visual.
- Enlaces a páginas web: para presentar información de temas particulares del curso que se encuentran directamente en Internet.
- Documentos: para presentar instrucciones o pasos a seguir para ejecutar tareas, actividades o juegos.

# <span id="page-19-0"></span>**7. Evaluación y seguimiento del Proyecto**

#### <span id="page-19-1"></span>**Antes, durante y al finalizar el proyecto**

**Momento inicial:**se aplicará con el propósito de conocer el marco general en el que va a tener lugar el desarrollo de la propuesta. Permitirá tener en cuenta las posibilidades y las potencialidades de la institución al implementar dicha propuesta. Se hará para tener en cuenta aspectos tales como la atención tutorial, los sistemas de comunicación y los recursos tecnológicos y didácticos disponibles. El objetivo que se persigue en este momento es conseguir saber lo que se tiene para poder actuar o tomar las acciones que se requieran.

**Durante el desarrollo:** se aplicará durante la puesta en marcha de la propuesta para obtener conclusiones preliminares, las cuales nos permitirán aplicar las acciones correctivas necesarias y realizar las recomendaciones pertinentes para sean aplicadas durante lo que resta del implementación de la propuesta. Esto ayudará a mejorar en gran medida el desarrollo de la propuesta.

**Momento Final:** se aplicará una evaluación final a la propuesta con la finalidad de determinar cual han sido los resultados (favorables o adversos), cual ha sido el impacto de la misma. De igual manera servirá para determinar qué

aspectos positivos merecen promoverse y cuáles deben ser reemplazados o mejorados.

# <span id="page-20-0"></span> **Indicadores de evaluación para cada uno de los aspectos operativos**

## <span id="page-20-1"></span>**Administración**

- $\checkmark$  Es importante que existan mecanismos de validación del proceso de inscripción de alumnos en la plataforma Moodle.
- $\checkmark$  Deben existir elementos que permitan la ratificación del proceso de subida de material, actividades y evaluaciones entro otros por parte del docente.

# <span id="page-20-2"></span>**Aprendizaje y tecnologías**

- $\checkmark$  Es importante la observación que realice el profesor del progreso de los alumnos, durante el proceso de enseñanza y aprendizaje, anotándose la evolución de los educandos durante el aprendizaje.
- $\checkmark$  Es imprescindible evaluar el buen funcionamiento de la plataforma Moodle a lo largo de la aplicación de la propuesta.

# <span id="page-20-3"></span>**Tutoría**

- $\checkmark$  Es deseable la existencia de un compromiso por parte del docente que se hará cargo del proyecto en aras de su buen desarrollo.
- $\checkmark$  Es esencial la generación de espacios de interacción entre los dos actores del proceso de enseñanza y aprendizaje, es decir, los alumnos y el docente.
- $\checkmark$  Es relevante que el docente demuestre una competencia orientadora para saber asesorar y guiar, de forma personalizada a las personas participantes en todos los aspectos relacionados con las diferentes técnicas y estrategias de formación.

# <span id="page-21-0"></span>**Materiales didácticos**

- $\checkmark$  Los materiales didácticos a usar en el curso deberán presentar aspectos didácticos y pedagógicos contextualizados a la Universidad.
- $\checkmark$  Es importante que los materiales didácticos se sometan a proceso de mejoramiento y actualización constante, debido a la naturaleza del curso, donde los temas cambian día a día.

# <span id="page-21-1"></span>**8. Cronograma para la ejecución del proyecto**

A continuación se presenta el cronograma de trabajo de la propuesta a nivel macro, en donde se pueden visualizar las actividades principales que se desarrollan durante todo el proceso.

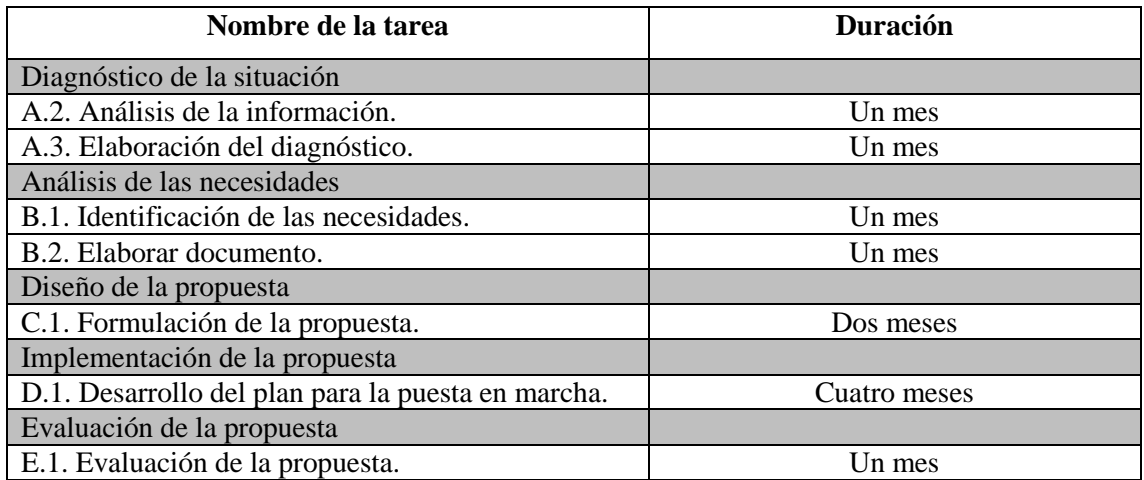

# <span id="page-21-2"></span>**9. Presupuesto**

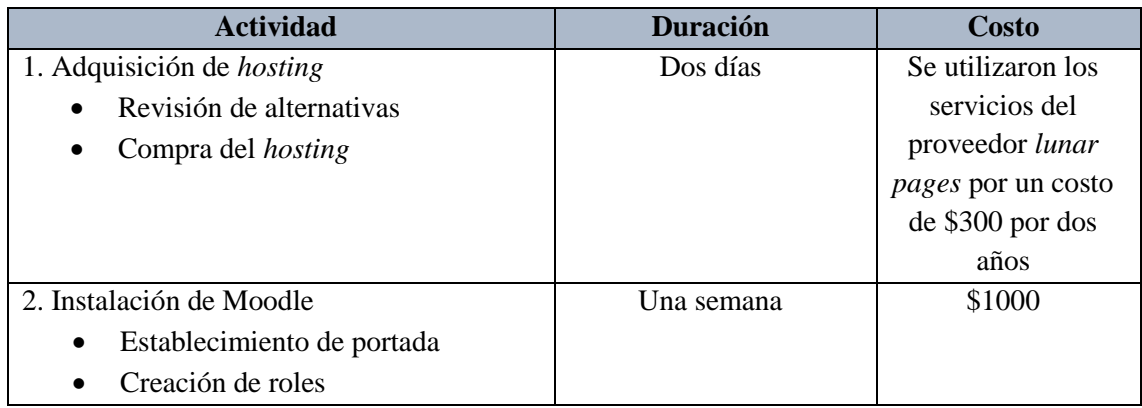

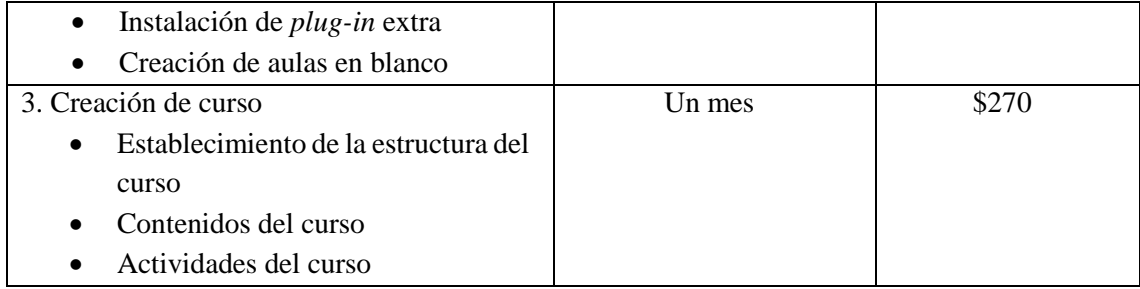

En el caso de las tareas número uno y dos, se establecen los costos para tener al final, un estimado de la propuesta, sin embargo, dichos costos son asumidos por la Universidad. En el caso de la tarea número cuatro, el costo de la creación del curso estará implícito en el costo de matrícula del curso. Por lo antes expuesto, el único costo en que incurre la empresa fue la adquisición del hosting.

# <span id="page-22-0"></span>**10. Bibliografía**

- Abarca, S. (1992). Fundamentos de Pedagogía. Costa Rica: Ministerio de Educación Pública.
- Alonso, J. A. (2005). Tecnologías de la Información y Comunicación. México: Alfaomega Grupo Editor.
- Álvarez, S. (1999). Planificación del Currículo. Costa Rica: Editorial Universidad Estatal a Distancia.
- Ander-Egg, E. (1989). Técnicas de Investigación Social. Argentina: Editorial Hvmanitas.
- Arias, F. (1992). Currículo y Adecuación Curricular. Costa Rica: Ministerio de Educación Pública.
- Arellano, J. (1990). Elementos de Investigación. Costa Rica: Editorial Universidad Estatal a Distancia.
- Barrantes, R. (2000). Investigación: Un Camino Al Conocimiento Un Enfoque Cualitativo Y Cuantitativo. Costa Rica: EUNED.
- Beekman, G. (2005). Introducción a la Informática. México: Prentice Hall.
- Bigge, M. (1975). Teorías del Aprendizaje para Maestros. México: Editorial Trillas.
- Blázquez Entonado, Florentino, Materiales para la Enseñanza Universitaria, En: referencia revisada en línea: [http://ice.unex.es/web/div\\_form/pdf/MaterialesEnsUnivIV.pdf](http://ice.unex.es/web/div_form/pdf/MaterialesEnsUnivIV.pdf)
- Carmen M. Hernández, Jorge, Uso de las TICs y Percepción de la Teleformación en Alumnado Universitario, En: referencia revisada en línea: <http://greav.ub.edu/iem/>

Coll, C. (1990). El Constructivismo en el Aula. España: Editorial Graó.

- Contreras, Ofelia, La Evaluación de Aprendizaje en los Programas de Educación Mediados por el Uso de las Tics, En: referencia revisada en línea: [http://e](http://e-spacio.uned.es/fez/eserv.php?pid=bibliuned:19264&dsID=n04contreras07.pdf)[spacio.uned.es/fez/eserv.php?pid=bibliuned:19264&dsID=n04contreras07.pdf](http://e-spacio.uned.es/fez/eserv.php?pid=bibliuned:19264&dsID=n04contreras07.pdf)
- Fallas, I. (2005). Educación en la Sociedad de la Información y el Conocimiento. Costa Rica: EUNED.
- Gros, Begoña, De cómo la tecnología no logra integrarse en la escuela a menos que…. cambie la escuela, En: referencia revisada en línea: <http://espiral.xtec.net/antigaespiral/jornada2004/begonagros.pdf>

Jefatura del Estado Español, Ley de Ordenación General del Sistema Educativo, En: referencia revisada en línea:<http://www.filosofia.org/mfa/fae990a.htm>

Ministerio de Educación Pública, POLÍTICAS, NORMATIVA Y PROCEDIMIENTOS

PARA EL ACCESO A LA EDUCACIÓN DE LOS ESTUDIANTES CON NECESIDADES EDUCATIVAS ESPECIALES, En: referencia revisada en línea:

[http://www.cenarec.org/documents/informacion/PUBLICACIONES/POLITICA](http://www.cenarec.org/documents/informacion/PUBLICACIONES/POLITICAS-NORMATIVA-PROCEDIMIENTOS/POLITICAS-NORMATIVA-PROCEDIMIENTOS.pdf) [S-NORMATIVA-PROCEDIMIENTOS/POLITICAS-NORMATIVA-](http://www.cenarec.org/documents/informacion/PUBLICACIONES/POLITICAS-NORMATIVA-PROCEDIMIENTOS/POLITICAS-NORMATIVA-PROCEDIMIENTOS.pdf)[PROCEDIMIENTOS.pdf](http://www.cenarec.org/documents/informacion/PUBLICACIONES/POLITICAS-NORMATIVA-PROCEDIMIENTOS/POLITICAS-NORMATIVA-PROCEDIMIENTOS.pdf)

Nativí, J. (2000). Introducción a la Investigación Científica*.* Panamá: Editorial Sibauste.

- Naciones Unidas, Declaración de Derechos Humanos, En: referencia revisada en línea: <http://www.un.org/spanish/aboutun/hrights.htm>
- Pérez, R. (1996). Corrientes Constructivistas de los Mapas Conceptuales a la Teoría de la Transformación Intelectual. Colombia: Cooperativa Editorial Magisterio.
- Programa de las Naciones Unidas para el Desarrollo, Informe sobre Desarrollo Humano, En: referencia revisada en línea: <http://www.undp.org/spanish/>
- Román, M. Un Nuevo Currículum para la Sociedad del Conocimiento. De la Escuela que Enseña a la Escuela que Aprende. En: referencia revisada en línea: <http://www.coe.uga.edu/epltt/>
- Salinas, Jesús M. Salinas, Multimedia en los Procesos de Enseñanza-Aprendizaje: Elementos de Discusión, En: referencia revisada en línea: <http://www.uib.es/depart/gte/multimedia.html>
- UNESCO, Boletín Educación Hoy: Las Nuevas Tecnologías, En: referencia revisada en línea: http//unesdoc.unesco.org/images/0013/001319/131987s.pdf

# <span id="page-25-0"></span>**DESARROLLO DEL PROYECTO**

## <span id="page-26-0"></span>**1. Nombre del curso virtual**

Electrónica digital y microprocesadores.

# <span id="page-26-1"></span>**2. Selección y Justificación de las herramientas tecnológicas**

Innumerables plataformas virtuales educativas en la actualidad hacen uso de la herramienta llamada Moodle, la cual es la más usada por universidades a nivel mundial. Se trata de un software de uso libre GNU, es decir, su utilización y redistribución es gratuita y su código es público. Moodle le permitirá al profesorado crear cursos virtuales con diversas finalidades u objetivos:

- Como expositores de contenidos formativos para ofrecerles a los estudiantes apuntes, documentación, recursos.
- $\triangleright$  Como espacios de encuentro para sus alumnos/as, no solo para el seguimiento de los contenidos del curso, sino también como lugares de debate y redes sociales de aula (protegida y segura) gracias a la utilización de los foros, chats, correos y mensajería, entre otros.
- Como espacios de trabajo en el que los alumnos/as, además de acceder a recursos y documentación, podrán también acceder, realizar y entregar sus tareas al profesor/a.
- Como espacios de trabajo colaborativos, ya que Moodle ofrece la posibilidad de crear y organizar grupos de trabajo (Kevin Kinche, 2014).

El sitio de Internet de Moodle ofrece demostraciones de plataformas para educación y de otros campos en donde se puede experimentar, antes de decidirse por una específica. Se puede ver en el sitio web Moodle (s.f), conocido también como Sistema de Gestión de Aprendizaje (Learning Management System, LMS) o como Entorno de Aprendizaje Virtual (Virtual Learning Environment, VLE).

Es muy popular entre los educadores de todo el mundo como una herramienta para crear sitios web dinámicos en línea para sus estudiantes. Para utilizarlo, necesita ser instalado en un servidor web; puede ser instalado, tanto en un ordenador personal como

en un servidor proporcionado por una compañía de hospedaje de páginas web. Una de las principales características de Moodle sobre otros sistemas, es que está hecho con base en la pedagogía social constructivista, donde la comunicación tiene un espacio relevante en el camino de la construcción del conocimiento. Es su objetivo generar una experiencia de aprendizaje enriquecedora.

La palabra Moodle originalmente es un acrónimo de Modular Object-Oriented Dynamic Learning Environment (entorno de aprendizaje dinámico orientado a objetos y modular). Es una plataforma de open source, es decir de código abierto y es gratuita. Por todo lo anterior se recomienda optar por una plataforma de código abierto y que sea gratuita, además por ser Moodle, la más popular entre los educadores de todo el mundo y por su facilidad para ser instalada. Esta es la opción más viable, asimismo, es con la que cuenta la Universidad en estos momentos y no desean incurrir en gastos extras.

Como requisitos mínimos para la instalación de Moodle se debe tener en cuenta lo siguiente:

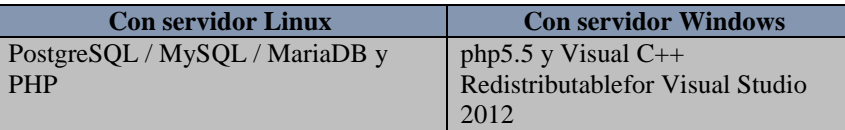

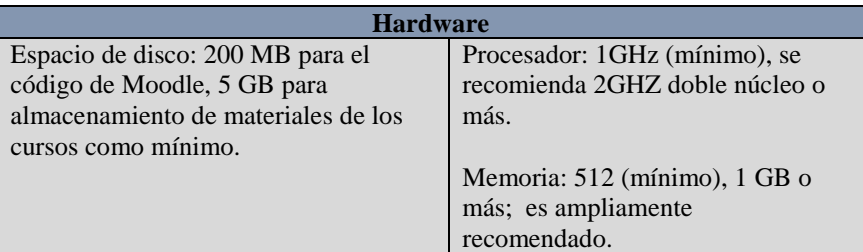

Fuente: Moodledocs, https://docs.moodle.org

A nivel de hardware y derivado del análisis de requerimientos, se determinó también que la plataforma Moodle es la más viable para desarrollar la propuesta. En términos de especificaciones, para su instalación en un servidor, resulta que al ser Moodle una aplicación web de ejecución, puede correr sin problemas en Unix, GNU/Linux, OpenSolaris, FreeBSD, Windows, Mac OS X, NetWare y cualquier sistemas que soporte PHP. Incluye la mayoría de proveedores de alojamiento web. En

cuanto al servidor web corre, principalmente, en Apache o IIS y la versión mínima de PHP que se necesita en la versión de Moodle 3.0 es PHP 5.4.4.

A nivel de usuarios, al ser el Moodle una aplicación web, el estudiante puede utilizar cualquier navegador web moderno. La computadora que se utilice debe de contar con los complementos o plug-ins y aplicaciones necesarios para visualizar los videos, audio y demás material multimedia que un curso pueda contener, por lo que se recomienda tener una tarjeta gráfica Direct X9 o posterior con un controlador WDDM 1.0.

Además, una velocidad de procesador de 1 GHz, una RAM de 2 gigabytes (GB), un disco duro de 500 GB y una pantalla con resolución 800 x 600 pixeles, así como una tarjeta de audio y salidas para parlantes y/o audífonos. Por último, el usuario debe tener una conexión a Internet que sea estable y con capacidad de, al menos, 2 Gigabits por segundo.

Consecuentemente, para la construcción del diseño del aula virtual se tomaron en cuenta lo siguientes aspectos para escoger la plataforma Moodle:

- $\checkmark$  La interfaz de utilización debe ser simple.
- $\checkmark$  Debe existir un acceso eficiente y rápido a la información.
- $\checkmark$  Debe existir una identificación de todos los participantes.
- $\checkmark$  El sistema de organización y búsqueda de información debe ser adecuado.
- $\checkmark$  Los enlaces al aula virtual y hacia los recursos académicos, deben ser apropiados.
- $\checkmark$  Debe existir un buen mecanismo de retroalimentación a través de la herramienta de mensajería.
- $\checkmark$  Deben estar claros los mecanismos de seguimiento de las actividades de los usuarios.
- $\checkmark$  La herramienta debe permitir crear diseños curriculares adecuados por medio de acceso a recursos y actividades variadas.

Asimismo, la plataforma brinda los siguientes servicios:

 $\checkmark$  Servicios de mensajería.

- $\checkmark$  Noticias de interés (novedades).
- $\checkmark$  Calendario de actividades.
- $\sqrt{\ }$  Foros.

Para la estructura del aula se van a utilizar las siguientes herramientas:

- **Foro de avisos:** en este espacio la persona docente compartirá información adicional que ayude a complementar y ampliar el conocimiento respecto a temas específicos.
- **Foro de presentación:** el cual ha sido creado para que los participantes interactúen y se presenten ante sus compañeros, compañeras y la persona docente.
- **Foro de consultas y dudas:** espacio para que las personas participantes escriban sus consultas, dudas o preguntas respecto a los diferentes temas que estudiaremos durante el curso.
- **Páginas:** permite a los profesores crear una página web mediante el editor de textos. Una página puede mostrar texto, imágenes, sonido, vídeo, enlaces web y código incrustado entre otros.
- **Archivos:** permite que la persona docente les presente materiales a sus estudiantes, estos materiales toman la forma de archivos, como documentos de procesadores de texto, presentaciones de imágenes o tipo PDF.
- **Etiquetas:** que permite rotular la información en el aula virtual, dando un poco más de orden para la persona participantes.
- **URL:** permite a la persona docente incorporar dentro del curso un enlace a una dirección web que cuente con información relevante para el curso.
- **Libro:** por medio del cual se puede crear un material con varias páginas en formato de libro, las cuales se pueden dividir en capítulos y subcapítulos.
- **Tarea:** la cual permite a la persona docente colocar en el aula virtual las diferentes actividades de evaluación para las cuales el alumno debe subir un archivo a la plataforma (por ejemplo, un caso, un proyecto, y un mapa conceptual entre otros). Esta herramienta permite que, a la hora de revisar las actividades de evaluación, el profesorado coloque comentarios de realimentación o suba archivos con anotaciones sobre el desarrollo de la actividad.
- **Cuestionarios:** permite a las personas docentes diseñar, desarrollar y evaluar actividades de aprendizaje dentro del curso utilizando una variedad de tipos de preguntas que van desde falso y verdadero hasta selección única. Además, el profesorado puede programar el cuestionario para que se autocorrija y para que se cierre en un tiempo determinado.
- **Otros:** Moodle le permite a los estudiantes interactuar con recursos educativos y actividades alojadas en otros sitios de internet, como es el caso de la herramienta Hot Potatoes, por medio de la cual se pueden crear ejercicios educativos como crucigramas, respuesta corta y sopas de letras entre otros.

# <span id="page-30-0"></span>**3. Planificación de las clases**

# **Clase 1**

**Título:** Fundamentos eléctricos.

## **Objetivos**

- 1. Comprender los conceptos elementales de electrónica con el fin de construir circuitos básicos.
- 2. Analizar los términos matemáticos que permiten el desarrollo de circuitos digitales.

## **Contenidos**

- Conceptos básicos de carga, voltaje, corriente y potencia.
- Ley de ohm y concepto de resistencia.
- Tipos de ondas: analógicas y digitales.
- Álgebra de Boole.

#### **Bibliografía**

 Cuesta, A. (2009). *Problemas de fundamentos y estructura de computadoras.* México: Editorial Pearson Educación. Descargado de: [https://es.scribd.com/doc/309765043/Problemas-de-Fundamentos-y-Estr-Alfredo-](https://es.scribd.com/doc/309765043/Problemas-de-Fundamentos-y-Estr-Alfredo-Cuesta-Infante)[Cuesta-Infante](https://es.scribd.com/doc/309765043/Problemas-de-Fundamentos-y-Estr-Alfredo-Cuesta-Infante)

- Echandi, R. (2018). *Unidad 1 - Fundamentos Eléctricos, Compuertas Lógicas y Algebra de Boole.* Pag. 3-6.
- Floyd, Th. (2010). *Fundamentos de Sistemas Digitales.* México: Editorial Pearson Educación. Descargado de: <https://docs.google.com/file/d/0B2ZOngalvGwPbE9jWDRGenF0N0k/view>
- Morris Mano, M. (2007). *Diseño digital* (4ª ed.). México: Pearson Educación. Descargado de: [https://es.scribd.com/doc/198886608/diseno-digital-3-ed](https://es.scribd.com/doc/198886608/diseno-digital-3-ed-morris-mano)[morris-mano](https://es.scribd.com/doc/198886608/diseno-digital-3-ed-morris-mano)
- Quiroga, P. (2010). *Arquitectura de Computadoras.* México: Alfaomega Grupo Editor. Descargado de: [https://es.scribd.com/document/357291234/Arquitectura-de-Computadoras-](https://es.scribd.com/document/357291234/Arquitectura-de-Computadoras-Patricia-Quiroga-pdf)[Patricia-Quiroga-pdf](https://es.scribd.com/document/357291234/Arquitectura-de-Computadoras-Patricia-Quiroga-pdf)
- Stallings, W. (2002). *Organización y Arquitectura de Computadoras.* Editorial Limusa. Descargado de: [https://drive.google.com/uc?id=0ByT78YWcVfrkZDg4MDEwODctNmFkZi00ZDYyL](https://drive.google.com/uc?id=0ByT78YWcVfrkZDg4MDEwODctNmFkZi00ZDYyLWI2ZGYtMjE4MmY1ODNiNWFm&export=download) [WI2ZGYtMjE4MmY1ODNiNWFm&export=download](https://drive.google.com/uc?id=0ByT78YWcVfrkZDg4MDEwODctNmFkZi00ZDYyLWI2ZGYtMjE4MmY1ODNiNWFm&export=download)

#### **Recursos multimediales**

- $\checkmark$  Foto y Firma del docente. Imagen con la foto y la firma del docente, con el fin de que las personas participantes tengan un contacto más cercano con el docente. URL: <https://goo.gl/bD2Gd4>
- $\checkmark$  Vídeo del profesor: vídeo publicado en youtube donde se explica los que se va hacer en la clase1. URL: [https://youtu.be/yFqRJ\\_DfbIs](https://youtu.be/yFqRJ_DfbIs)
- $\checkmark$  Presentación en Powtoon: presentación publicada en youtube donde se explica los conceptos básicos de electrónica. URL: <https://youtu.be/yL7PrQulesg>
- $\checkmark$  Vídeo Nicola Tesla y la corriente alterna: vídeo publicado en youtube que muestra el origen de la corriente alterna y su diferencia con la corriente directa. (se usará un código QR para su acceso desde la plataforma). URL: <https://www.youtube.com/watch?v=PxRtzLZP508>
- $\checkmark$  Vídeo como se hacen los microprocesadores: vídeo publicado en youtube que explica cómo se construyen los microprocesadores. (se usará un código QR para su acceso desde la plataforma). URL: <https://www.youtube.com/watch?v=ebGpWfVXFG4>

 $\checkmark$  Vídeo introducción al algebra de Boole: vídeo publicado en youtube que introduce al álgebra booleana y sus postulados. (se usará un código QR para su acceso desde la plataforma). URL: <https://www.youtube.com/watch?v=p58C7OWe3Xk>

#### **Actividades**

#### **1. Foro de presentación:**

**Consigna:** coloque en este espacio sus datos: nombre, dónde vive, si trabaja (lugar donde trabaja), expectativas del curso, entre otros, así como cualquier otro comentario que desee compartir.

**Objetivo:** realizar un primer acercamiento entre el profesor y las personas participantes.

**Evaluación:** no tiene.

**Plazo:** una semana.

#### **2. Asocie (actividad formativa)**

**Consigna:** según los conceptos estudiados, asociar la columna de la izquierda con la correspondiente imagen de la derecha.

**Objetivo:** definir los conceptos básicos de carga, voltaje, corriente y potencia.

#### **Evaluación:**

a) Correcta asociación del concepto con la imagen.

**Plazo:** una semana

#### **3. Tarea: Entrega de problemas**

**Consigna:** según las fórmulas estudiadas resolver ocho ejercicios, colocar todo el desarrollo y los resultados en las unidades de medida adecuadas.

**Objetivo:** demostrar las fórmulas estudiadas a través de la resolución de ejercicios.

#### **Evaluación:**

- a) desarrollo de los ocho ejercicios.
- b) aplicación correcta de las fórmulas.
- c) Incluir todo el desarrollo.
- d) colocar resultados en unidades adecuadas.

#### **Plazo:** una semana

# **Clase 2**

**Título:** Compuertas lógicas.

## **Objetivos**

- 1. Analizar las distintas compuertas lógicas más fundamentales.
- 2. Construir circuitos básicos utilizando las compuertas lógicas.
- 3. Utilizar principios matemáticos para la construcción de circuitos simplificados.
- 4. Analizar el principio básico de funcionamiento de los circuitos secuenciales.

## **Contenidos**

- Compuertas lógicas: OR, AND, NOT, NAND, NOR, XOR, XNOR.
- Construcción de circuitos con expresiones booleanas.
- Simplificación de circuitos: tablas de verdad, teoremas de
- Boole y DeMorgan y mapas de Karnaugh.
- Circuitos secuenciales: flip-flops.

## **Bibliografía**

- Cuesta, A. (2009). Problemas de fundamentos y estructura de computadoras. México: Editorial Pearson Educación. Descargado de: [https://es.scribd.com/doc/309765043/Problemas-de-Fundamentos-y-Estr-Alfredo-](https://es.scribd.com/doc/309765043/Problemas-de-Fundamentos-y-Estr-Alfredo-Cuesta-Infante)[Cuesta-Infante](https://es.scribd.com/doc/309765043/Problemas-de-Fundamentos-y-Estr-Alfredo-Cuesta-Infante)
- Echandi, R. (2018). *Unidad 1 - Fundamentos Eléctricos, Compuertas Lógicas y Algebra de Boole.* Pag. 7-14.
- Floyd, Th. (2010). Fundamentos de Sistemas Digitales. México: Editorial
- Pearson Educación. Descargado de: <https://docs.google.com/file/d/0B2ZOngalvGwPbE9jWDRGenF0N0k/view>
- Morris Mano, M. (2007). Diseño digital (4ª ed.). México: Pearson Educación. Descargado de: [https://es.scribd.com/doc/198886608/diseno-digital-3-ed](https://es.scribd.com/doc/198886608/diseno-digital-3-ed-morris-mano)[morris-mano](https://es.scribd.com/doc/198886608/diseno-digital-3-ed-morris-mano)
- Quiroga, P. (2010). Arquitectura de Computadoras. México: Alfaomega
- Grupo Editor. Descargado de: [https://es.scribd.com/document/357291234/Arquitectura-de-Computadoras-](https://es.scribd.com/document/357291234/Arquitectura-de-Computadoras-Patricia-Quiroga-pdf)[Patricia-Quiroga-pdf](https://es.scribd.com/document/357291234/Arquitectura-de-Computadoras-Patricia-Quiroga-pdf)
- Stallings, W. (2002). Organización y Arquitectura de Computadoras. Editorial

#### Limusa. Descargado de:

[https://drive.google.com/uc?id=0ByT78YWcVfrkZDg4MDEwODctNmFkZi00ZDYyL](https://drive.google.com/uc?id=0ByT78YWcVfrkZDg4MDEwODctNmFkZi00ZDYyLWI2ZGYtMjE4MmY1ODNiNWFm&export=download) [WI2ZGYtMjE4MmY1ODNiNWFm&export=download](https://drive.google.com/uc?id=0ByT78YWcVfrkZDg4MDEwODctNmFkZi00ZDYyLWI2ZGYtMjE4MmY1ODNiNWFm&export=download)

#### **Recursos multimediales**

- $\checkmark$  Foto y Firma del docente. Imagen con la foto y la firma del docente, con el fin de que las personas participantes tengan un contacto más cercano con el docente. URL: <https://goo.gl/bD2Gd4>
- $\checkmark$  Vídeo del profesor: vídeo publicado en youtube donde se explica los que se va hacer en la clase2. URL: <https://youtu.be/WhK60dDNh8s>
- $\checkmark$  Presentación en Power Point del uso de la tabla de pruebas para armar circuitos. El archivo generado se convirtió en video. URL: <https://drive.google.com/open?id=12UIydAaQFZXXxPU1mdgsWl8WmOD48y-w>
- $\checkmark$  Presentación en Prezi donde explica los circuitos secuenciales flip-flops. URL: <https://prezi.com/view/seOFGPRTuGbVr9ew6060/>
- $\checkmark$  Vídeo compuertas lógicas parte 1: vídeo publicado en voutube que explica el funcionamiento de las compuertas lógicas. (se usará un código QR para su acceso desde la plataforma). URL: <https://www.youtube.com/watch?v=8CRzrOKI96o>
- $\checkmark$  Vídeo compuertas lógicas parte 2: vídeo publicado en youtube que explica el funcionamiento de las compuertas lógicas. (se usará un código QR para su acceso desde la plataforma). URL: [https://www.youtube.com/watch?v=o0736nvpys4&list=PLOa7j0qx0jgOaXAPFJYdi5](https://www.youtube.com/watch?v=o0736nvpys4&list=PLOa7j0qx0jgOaXAPFJYdi5i8H8vqXpa5D&index=2) [i8H8vqXpa5D&index=2](https://www.youtube.com/watch?v=o0736nvpys4&list=PLOa7j0qx0jgOaXAPFJYdi5i8H8vqXpa5D&index=2)
- $\checkmark$  Vídeo de armando de circuitos con compuertas lógicas: video publicado en youtube que explica cómo armar un circuito a partir de una función con compuertas lógicas. (se usará un código QR para su acceso desde la plataforma). URL: <https://www.youtube.com/watch?v=XwTwocD0vnI>
- $\checkmark$  Vídeo diseño de circuitos con compuertas lógicas: video publicado en youtube que explica cómo armar un circuito de control para un sistema contra incendios a partir compuertas lógicas. (se usará un código QR para su acceso desde la plataforma). URL: <https://www.youtube.com/watch?v=o2OSltT1-Ys>

#### **Actividades**

#### **1. Examen corto**

**Consigna:** Contestar cinco preguntas sobre conceptos básicos de compuertas y desarrollar cinco ejercicios de simplificación de circuitos.

**Objetivo:** evaluar conceptos básicos de compuertas y de simplificación de circuitos.

#### **Evaluación:**

- a) desarrollo de los ejercicios.
- b) aplicación correcta de las fórmulas.
- c) incluir todo el desarrollo.

**Plazo:** una semana.

#### **2. Laboratorio:** Montaje de circuito.

**Consigna:** A partir de un enunciado dado hacer todo el desarrollo matemático para encontrar la expresión boolena reducida y montar el circuito en la tabla de pruebas. Deberá subir a la plataforma todo el desarrollo matemático y también subir un vídeo con el circuito obtenido funcionando.

**Objetivo:** Demostrar el funcionamiento de un circuito utilizando la tabla de pruebas. **Evaluación:** 

- a) desarrollo adecuado de las fórmulas matemáticas.
- b) montaje estructurado del circuito.
- c) funcionamiento adecuado del circuito.

**Plazo:** una semana.

## **3. Foro**

**Consigna:** "La tecnología ha cambiado la forma en que se comportan los seres humanos" Una vez leída y analizada esta frase, ¿qué opinan sobre la tecnología?, ¿realmente han cambiado la forma en que se comportan los seres humanos?, ¿este concepto ha hecho también que cambie el concepto de Sociedad? Reflexionemos y analicemos las preguntas anteriores.

**Objetivo:** discutir sobre la influencia de la tecnología en la sociedad actual. **Plazo:** una semana.
## **Clase 3**

**Título:** Otros tipos de circuitos

## **Objetivos**

- 1. Analizar la forma de operación de los contadores.
- 2. Analizar la forma de funcionamiento del circuito temporizador 555.
- 3. Estudiar las características de los circuitos integrados.

## **Contenidos**

- Forma de operación de contadores.
- Funcionamiento y uso del circuito temporizador 555.
- Características de los circuitos integrados.
- Familias de circuitos integrados.

## **Bibliografía**

- Cuesta, A. (2009). Problemas de fundamentos y estructura de computadoras. México: Editorial Pearson Educación. Descargado de: [https://es.scribd.com/doc/309765043/Problemas-de-Fundamentos-y-Estr-Alfredo-](https://es.scribd.com/doc/309765043/Problemas-de-Fundamentos-y-Estr-Alfredo-Cuesta-Infante)[Cuesta-Infante](https://es.scribd.com/doc/309765043/Problemas-de-Fundamentos-y-Estr-Alfredo-Cuesta-Infante)
- Echandi, R. (2018). *Unidad 1 - Fundamentos Eléctricos, Compuertas Lógicas y Algebra de Boole.* Pag. 15-16.
- Floyd, Th. (2010). Fundamentos de Sistemas Digitales. México: Editorial
- Pearson Educación. Descargado de: <https://docs.google.com/file/d/0B2ZOngalvGwPbE9jWDRGenF0N0k/view>
- Morris Mano, M. (2007). Diseño digital (4ª ed.). México: Pearson Educación. Descargado de: [https://es.scribd.com/doc/198886608/diseno-digital-3-ed](https://es.scribd.com/doc/198886608/diseno-digital-3-ed-morris-mano)[morris-mano](https://es.scribd.com/doc/198886608/diseno-digital-3-ed-morris-mano)
- Quiroga, P. (2010). Arquitectura de Computadoras. México: Alfaomega
- Grupo Editor. Descargado de: [https://es.scribd.com/document/357291234/Arquitectura-de-Computadoras-](https://es.scribd.com/document/357291234/Arquitectura-de-Computadoras-Patricia-Quiroga-pdf)[Patricia-Quiroga-pdf](https://es.scribd.com/document/357291234/Arquitectura-de-Computadoras-Patricia-Quiroga-pdf)
- Stallings, W. (2002). Organización y Arquitectura de Computadoras. Editorial

### Limusa. Descargado de:

[https://drive.google.com/uc?id=0ByT78YWcVfrkZDg4MDEwODctNmFkZi00ZDYyL](https://drive.google.com/uc?id=0ByT78YWcVfrkZDg4MDEwODctNmFkZi00ZDYyLWI2ZGYtMjE4MmY1ODNiNWFm&export=download) [WI2ZGYtMjE4MmY1ODNiNWFm&export=download](https://drive.google.com/uc?id=0ByT78YWcVfrkZDg4MDEwODctNmFkZi00ZDYyLWI2ZGYtMjE4MmY1ODNiNWFm&export=download)

### **Recursos multimediales**

- $\checkmark$  Foto y Firma del docente. Imagen con la foto y la firma del docente, con el fin de que las personas participantes tengan un contacto más cercano con el docente. URL: <https://goo.gl/bD2Gd4>
- $\checkmark$  Vídeo del profesor: vídeo publicado en youtube donde se explica los que se va hacer en la clase3. URL: <https://youtu.be/5O0T4L9HvTU>
- $\checkmark$  Infografía sobre circuitos contadores usando el software gratuito Genial.ly. El archivo generado será subido directamente a la plataforma. Nombre: Circuitos contadores.
- $\checkmark$  Infografía sobre el funcionamiento del circuito 555 usando el software gratuito Genial.ly. El archivo generado será subido directamente a la plataforma. Nombre: Temporizador 555.
- $\checkmark$  Presentación en Power Point sobre las características de los circuitos integrados y las familias que existen. El archivo generado se convirtió en video. URL: <https://goo.gl/DXg57r>.
- $\checkmark$  Vídeo circuitos con 555: teoría y práctica: video publicado en youtube que explica cómo funciona el en teoría y en forma práctica el circuito 555. (se usará un código QR para su acceso desde la plataforma). URL: <https://www.youtube.com/watch?v=Zn1fxkxYPlQ>
- $\checkmark$  Vídeo tutorial del uso del simulador de circuitos electrónicos llamado *Electronics Work Bench*: vídeo de youtube que explica cómo funciona el simulador. (se usará un código QR para su acceso desde la plataforma). URL: <https://www.youtube.com/watch?v=cgXramsrBmE>

## **Actividades**

## **1. Uso de simulador con contador y circuito 555**

**Consigna:** Las personas participantes deberán instalar el simulador proporcionado por el docente y deberán construir un circuito contador de 0 a 9 cuya señal de reloj sea suministrada por un circuito temporizador 555.

**Objetivo:** demostrar el funcionamiento de los circuitos contadores y del temporizador 555 a través del simulador de circuitos.

## **Evaluación:**

- a) Diseño correcto del circuito.
- b) Construcción adecuada del circuito.
- c) Funcionamiento completo del circuito.

**Plazo:** una semana.

### **2. Cuadro comparativo**

**Consigna:** Confeccionar un cuadro comparativo según el modelo presentado donde se incluyan las diferentes familias de circuitos y su relación con los indicadores definición, características, ventajas y desventajas.

**Objetivo:** Elaborar un cuadro comparativo con las principales familias de circuitos.

### **Evaluación:**

- a) El cuadro contiene todas las familias de circuitos.
- b) El cuadro contiene todos indicadores.
- c) El cuadro cumple con la estructura solicitada.

**Plazo:** una semana.

### **3. Foro**

**Consigna:** "La apertura en telecomunicaciones causará cambios radicales en el desarrollo del país en las próximas décadas, en particular cuando las personas descubran que existen muchos más servicios que con los que contamos hoy en día." Una vez leída y analizada esta frase, ¿qué opinan sobre la apertura?, ¿influirá en el desarrollo del país?, ¿los costarricenses aceptarán el cambio? Reflexionemos y analicemos las preguntas anteriores.

**Objetivo:** discutir sobre la influencia de los nuevos sistemas de telecomunicaciones en el desarrollo del país.

**Plazo:** una semana.

## **4. Redacción de las clases**

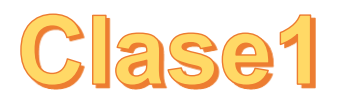

Aquí irá el vídeo del profesor donde se explica lo que se va hacer en la clase1. https://voutu.be/vFaRJ\_DfbIs

### **Título: Fundamentos eléctricos**

Bienvenidas estimadas personas participantes a nuestra primera clase en este mundo virtual. Esta semana damos inicio a la unidad uno y es importante que presentemos especial atención a los temas que trataremos ya que son la base de todo el curso. Adelante los esperamos en esta aventura virtual.

La fuerza eléctrica es la que tiene lugar entre cargas eléctricas, se pueden hacer algunos experimentos para demostrar la existencia de dichas fuerzas y cargas eléctricas, por ejemplo, si se frota un peine contra el pelo, se observa como atrae pedacitos de papel, asimismo, se ve el mismo efecto cuando al frotar otros materiales, tales como el ámbar con la lana o el vidrio entre otros.

También haciendo varios experimentos simples, se puede comprobar que existen dos tipos de cargas eléctricas a las que su descubridor, Benjamin Franklin (1706-1790), denominó cargas positivas y cargas negativas.

Otros conceptos asociados con dichas cargas son el concepto de corriente, el cual se debe al matemático y físico francés André-Marie Ampère, el concepto de voltaje que se debe al físico italiano Alessandro Volta famoso por haber desarrollado la pila eléctrica en 1800 y el concepto de potencia que se debe al ingeniero mecánico e inventor escocés James Watt.

Todos estos conceptos los relacionamos entre sí por medio de la fórmula:

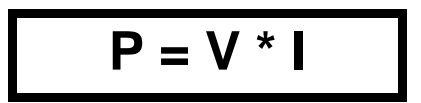

Otro concepto muy se deriva de la conocida La ley de Ohm, la cual fue postulada por el físico y matemático alemán Georg Simon Ohm. Esta es una ley básica de los circuitos eléctricos. La misma indica que el voltaje entre los extremos de un conductor es directamente proporcional a la corriente que fluye a través del material. Y su fórmula es la siguiente:

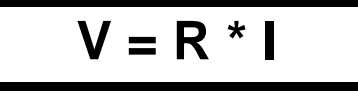

Georg Ohm completó la ley introduciendo el concepto de resistencia eléctrica R; que es el factor de proporcionalidad que aparece en la relación entre V e I. Recordar que la resistencia es la oposición al flujo de corriente cuando esta se mueve a través de un conductor.

Luego de haber leído tan interesante información los invito a ver la presentación donde se explican un poco más los conceptos básicos de electrónica.<https://youtu.be/yL7PrQulesg>

Los materiales se pueden clasificar, según su comportamiento eléctrico y resistencia, en una de las siguientes categorías: conductores, aislantes, semiconductores y superconductores.

Sabiendo que estos dos últimos se utilizan hoy en día en la construcción de equipos médicos y computadoras.

Para entender un poco más sobre el comportamiento eléctrico y la resistencia de los materiales, los invito a ver el vídeo de cómo se hacen los microprocesadores donde se explica cómo se construyen los microprocesadores y los materiales que se usan. (se usará un código QR para su acceso desde la plataforma).<https://www.youtube.com/watch?v=ebGpWfVXFG4>

Se debe recordar también que los circuitos electrónicos funcionan por medio de electricidad a través de dos tipos de señales que son las análogas y las digitales. La señal análoga varía constantemente de polaridad y amplitud, mientras que la señal digital posee dos valores y varía dando saltos.

Un dispositivo que funciona con el principio analógico cuando opera en forma suave o continua, mientras que un dispositivo que funciona con el principio digital, opera saltando bruscamente a un valor cualquiera.

Se debe mencionar aquí la guerra de las corrientes que fue una competencia económica y tecnológica producida en la década de 1880 donde se dio una lucha épica por el control del incipiente mercado de la generación y distribución de energía eléctrica.

Nikola Tesla y Thomas Edison se convirtieron en adversarios, debido a la promoción de la corriente continua de Edison y J. P. Morgan, que crearon la compañía General Electric para la distribución de energía eléctrica y de la corriente alterna defendida por George Westinghouse y Nikola Tesla. A pesar de la popularidad de Edison y sus descubrimientos e inventos fue la corriente alterna propugnada por Tesla la que predominó para la distribución de electricidad desde entonces y hasta nuestros días.

Para ver toda esta guerra de corrientes, les invito a que accesen el siguiente vídeo de Nicola Tesla y la corriente alterna que muestra el origen de la corriente alterna y su diferencia con la corriente directa. (se usará un código QR para su acceso desde la plataforma). <https://www.youtube.com/watch?v=PxRtzLZP508>

Para terminar esta clase, se debe mencionar la importancia del Álgebra de Boole también llamada álgebra booleana, que en informática y matemática es una estructura algebraica que esquematiza las operaciones lógicas. Se denomina así en honor a George Boole, matemático inglés autodidacta, que fue el primero en definirla como parte de un sistema lógico y es la base para explicar y construir circuitos digitales.

Para terminar de entender los conceptos del álgebra de Boole les dejo aquí el vídeo de introducción al algebra de Boole con una introducción y explicación de sus postulados. (se usará un código QR para su acceso desde la plataforma). <https://www.youtube.com/watch?v=p58C7OWe3Xk> Ídem aclaración anterior

*Para esta semana deben realizar la siguiente lectura obligatoria:*

**E** Echandi, R. (2018). Unidad 1 - Fundamentos Eléctricos, Compuertas Lógicas y Algebra de Boole. Pag. 3-6.

*Pueden complementar su aprendizaje en con las siguientes lecturas:*

- **I** Flovd. Th. (2010). Fundamentos de Sistemas Digitales. México: Editorial Pearson Educación. Capítulo 1.
- Quiroga, P. (2010). Arquitectura de Computadoras. México: Alfaomega Grupo Editor. Capítulo 5.

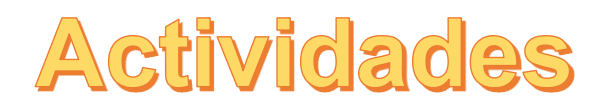

Para esta semana tenemos dos actividades.

La primera tiene como consigna lo siguiente: según los conceptos estudiados, asociar la columna de la izquierda con la correspondiente imagen de la derecha. Su objetivo es definir los conceptos básicos de carga, voltaje, corriente y potencia. Además se va evaluar según correcta asociación de cada concepto que se presente. Los invito a realizar la actividad de asocie, recordar que tienen una semana de plazo para hacerla.

La segunda actividad tiene como consigna que según las fórmulas estudiadas se deberán resolver ocho ejercicios, colocar todo el desarrollo y los resultados en las unidades de medida adecuadas. Su objetivo es demostrar las fórmulas estudiadas a través de la resolución de ejercicios. Para su evaluación se tomarán en cuenta el desarrollo de los ocho ejercicios, la aplicación correcta de las fórmulas, el incluir todo el desarrollo y colocar resultados en las unidades adecuadas. Realice la actividad en un procesador de texto, guárdelo en formato PDF con el nombre Apellido\_Nombre\_Problemas y deberán remitirlo a través de la sección de Actividades evaluativas de esta clase. Los invito a realizar la actividad de los problemas y les recuerdo que tienen un plazo de una semana para desarrollarla.

Todas las actividades se encuentran bajo la sección de Actividades evaluativas.

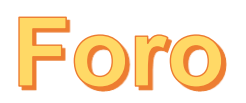

Los instamos a participar en el foro de presentación que ha sido creado para que ustedes interactúen y se presenten ante las demás personas participantes. Coloque en este espacio sus datos: nombre, dónde vive, si trabaja (lugar donde trabaja), expectativas del curso, entre otros, así como cualquier otro comentario que desee compartir. Tener presente que su participación debe ser respetuosa, clara y breve, adelante esperamos su participación.

Recordar que el foro estará disponible toda la semana.

*La educación es el arma más poderosa que puede usar para cambiar el mundo. – Nelson Madela.*

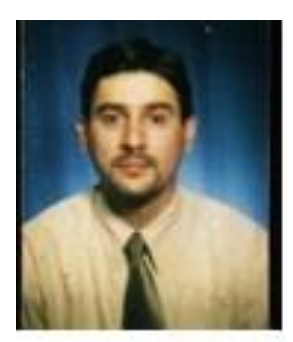

Prof. Rodolfo Echandi

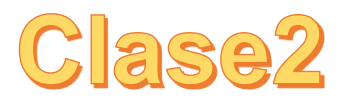

### Aquí irá el vídeo del profesor donde se explica lo que se va hacer en la clase2. <https://youtu.be/WhK60dDNh8s>

## **Título: Compuertas lógicas**

Bienvenidas estimadas personas participantes a nuestra segunda clase. Esta semana vamos a adentrarnos en la clase dos y ya que tenemos claros los conceptos iniciales de la electrónica digital se continuará con el estudio de las compuertas lógicas. Adelante los esperamos en esta aventura virtual.

Como se explicó en la clase anterior, por medio del álgebra de Boole se puede describir y analizar los circuitos que se construyan con las diferentes compuertas lógicas. La primera compuerta es la OR, en su versión más simple tiene dos entradas y su salida es igual a la adición lógica de las entradas. La segunda compuerta es la AND y en su versión más simple tiene dos entradas y su salida es igual a la multiplicación lógica de las entradas. Por último, tenemos la compuerta NOT o inversor la cual posee solamente una entrada y su nivel lógico de salida siempre será el nivel lógico inverso del de entrada. A partir de las compuertas explicadas anteriormente es que se

desarrollan otra serie de compuertas como son la NOR, la NAND, la XOR y la XNOR.

Utilizando todas estas compuertas lógicas antes mencionadas se pueden construir circuitos básicos que dan solución a diversas situaciones cotidianas como por ejemplo la construcción de una alarma como se verá en una de las actividades de esta semana.

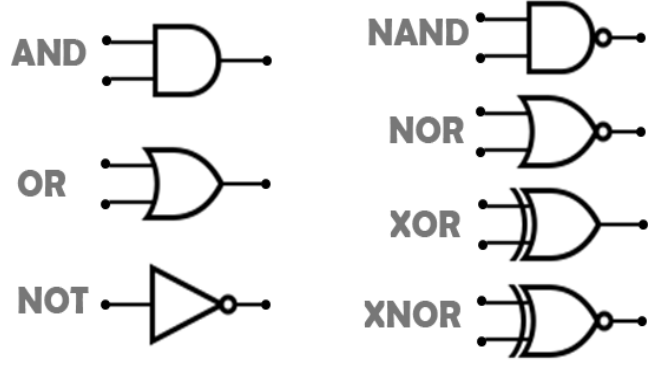

Para terminar de entender los conceptos de las compuertas les dejo aquí el enlace de un vídeo que explica el funcionamiento de las compuertas lógicas. (se usará un código QR para su acceso desde la plataforma).<https://www.youtube.com/watch?v=8CRzrOKI96o>

En este otro vídeo está la segunda parte del anterior, así que los invito a que lo vean y profundicen más en el funcionamiento de las compuertas lógicas. (se usará un código QR para su acceso desde la plataforma). [https://www.youtube.com/watch?v=o0736nvpys4&list=PLOa7j0qx0jgOaXAPFJYdi5i8H8vqXpa5](https://www.youtube.com/watch?v=o0736nvpys4&list=PLOa7j0qx0jgOaXAPFJYdi5i8H8vqXpa5D&index=2) [D&index=2](https://www.youtube.com/watch?v=o0736nvpys4&list=PLOa7j0qx0jgOaXAPFJYdi5i8H8vqXpa5D&index=2)

Una vez teniendo claro los conceptos sobre compuertas lógicas, les invito a ver el vídeo de armando de circuitos con compuertas lógicas que explica como armar un circuito a partir de una función con compuertas lógicas. (se usará un código QR para su acceso desde la plataforma). <https://www.youtube.com/watch?v=XwTwocD0vnI>

Es muy importante recordar que al construir un circuito se está dando un planteamiento de una persona que necesita que se le una solución a un problema, esto se logra mediante la construcción de una tabla de verdad para luego obtener el circuito que logre la solución.

Algunas veces las expresiones resultantes son muy grandes y complicadas para lo cual existe un método gráfico que ayuda a la resolución y simplificación de los problemas en forma fácil, este es el método de mapas de Karnaugh y se logrará siempre encontrar la máxima reducción ya que cada vez que se vaya a construir un circuito se deben emplear la menor cantidad de componentes, esto con el fin de ahorrar la mayor cantidad de dinero y espacio.

Para concluir esta clase se va estudiar un tipo de circuito especializado llamado flip-flop, nombre común que se le da a los dispositivos de dos estados, que sirven como memoria básica para las operaciones de lógica secuencial. Los flip-flops son ampliamente usados para el almacenamiento y transferencia de datos digitales y se usan normalmente en unidades llamadas registros, para el almacenamiento de datos binarios.

A continuación y para terminar de ampliar los conceptos de flip-flops les invito a observar la siguiente presentación donde explica los circuitos secuenciales flip-flops. <https://prezi.com/view/seOFGPRTuGbVr9ew6060/>

*Para esta semana deben realizar la siguiente lectura obligatoria:*

 Echandi, R. (2018). Unidad 1 - Fundamentos Eléctricos, Compuertas Lógicas y Algebra de Boole. Pag. 7-14.

*Pueden complementar su aprendizaje en con las siguientes lecturas:*

 Floyd, Th. (2010). Fundamentos de Sistemas Digitales. México: Editorial Pearson Educación. Capítulos 3 y 4.

 Morris Mano, M. (2007). Diseño digital (4ª ed.). México: Pearson Educación. Capítulo 2 y 3.

 Quiroga, P. (2010). Arquitectura de Computadoras. México: Alfaomega Grupo Editor. Capítulo 5.

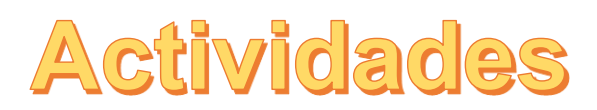

Para esta semana tenemos dos actividades.

La primera es una evaluación corta cuya consigna es contestar cinco preguntas sobre conceptos básicos de compuertas y desarrollar cinco ejercicios de simplificación de circuitos. Su objetivo es evaluar conceptos básicos de compuertas y de simplificación de circuitos. Para su evaluación se tomarán en cuenta los siguientes aspectos: desarrollo de los ejercicios, aplicación correcta de las fórmulas correctamente, incluir todo el desarrollo. Se tiene un plazo de una semana para hacer la actividad. Realice la actividad en un procesador de texto, guárdelo en formato PDF con el nombre Apellido\_Nombre\_ Evaluación-Corta y deberán remitirlo a través de la sección de Actividades evaluativas de esta clase. Lo invitamos a desarrollar la evaluación corta.

La segunda actividad es un laboratorio donde la consigna es la siguiente: a partir de un enunciado dado hacer todo el desarrollo matemático para encontrar la expresión boolena reducida y montar el circuito en la tabla de pruebas. Deberá subir a la plataforma todo el desarrollo matemático y también subir un vídeo con el circuito obtenido funcionando. La actividad tiene como objetivo demostrar el funcionamiento de un circuito utilizando la tabla de pruebas. Para su evaluación se tomarán en cuenta el desarrollo adecuado de las fórmulas matemáticas, el montaje estructurado del circuito y el funcionamiento adecuado del circuito. Realice la actividad en un procesador de texto, guárdelo en formato PDF con el nombre Apellido\_Nombre\_ Laboratorio. Para el vídeo guárdelo en el formato adecuado con el nombre Apellido\_Nombre\_Vídeo, ambos los deberán remitir a través del sección de Actividades evaluativas de esta clase. Los insto a subir los archivos de la actividad laboratorio y vídeo.

Para una mejor comprensión del laboratorio las personas participantes deberán consultar el siguiente vídeo sobre el diseño de circuitos con compuertas lógicas que explica como armar un circuito de control para un sistema contra incendios a partir compuertas lógicas. (se usará un código QR para su acceso desde la plataforma). [https://www.youtube.com/watch?v=o2OSltT1-](https://www.youtube.com/watch?v=o2OSltT1-Ys) [Ys](https://www.youtube.com/watch?v=o2OSltT1-Ys)

Todas las actividades se encuentran bajo la etiqueta de actividades evaluativas.

# $-010$

El foro la influencia de la tecnología en la sociedad actual tiene como objetivo discutir sobre este tema tan importante y actual. Por lo tanto, se presenta la siguiente frase: "La tecnología ha cambiado la forma en que se comportan los seres humanos" Una vez leída y analizada esta frase, ¿qué opinan sobre la tecnología?, ¿realmente han cambiado la forma en que se comportan los seres humanos?, ¿este concepto ha hecho también que cambie el concepto de Sociedad? Reflexionemos y analicemos las preguntas anteriores. Tener presente que su participación debe ser respetuosa, clara y breve, adelante esperamos su participación.

Recordar que el foro estará disponible toda la semana.

*La educación no cambia el mundo, cambia a las personas que van a cambiar el mundo. – Paulo Freire.*

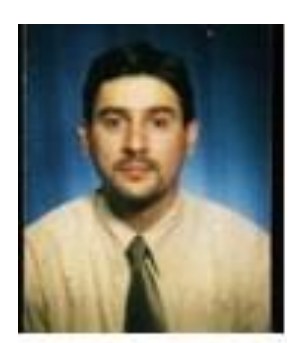

Prof. Rodolfo Echandi

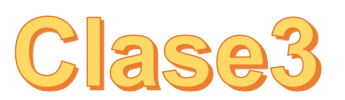

Aquí irá el vídeo del profesor donde se explica lo que se va hacer en la clase3. <https://youtu.be/5O0T4L9HvTU>

## **Título: Otros tipos de circuitos**

Bienvenidas estimadas personas participantes a nuestra tercera clase en este mundo virtual. Esta semana vamos a explorar circuitos especializados como son los contadores y el temporizador para luego concluir con el estudio de las familias de circuitos integrados. Adelante los esperamos en esta aventura virtual.

Para esta clase se van a analizar varios tipos de circuitos especiales, uno de ellos es el contador, circuito secuencial construido a partir de compuertas lógicas que es capaz de almacenar y contar los impulsos, los cuales a menudo están relacionados con una señal de reloj. Esa señal de reloj se genera normalmente con un circuito temporizador 555, el cual se explicará a continuación.

A continuación encontraran una infografía llamada Circuitos contadores donde se explica el funcionamiento de los circuitos contadores, los invito a que la vean. (Dar click en el texto subrayado)

Como se mencionó anteriormente el 555 es un circuito integrado o chip que se utiliza en la construcción de temporizadores, pulsos y osciladores. El mismo puede ser utilizado para proporcionar retardos de tiempo, como un oscilador, y como un circuito integrado que maneje las transiciones del estado de los flip-flop, circuitos que se estudiaron en la clase anterior.

Para comprender más cómo funciona el en la teoría y en la forma práctica el circuito 555 les invito a ver el vídeo titulado circuitos con 555: teoría y práctica. (se usará un código QR para su acceso desde la plataforma).<https://www.youtube.com/watch?v=Zn1fxkxYPlQ>

A continuación encontrarán una infografía llamada Temporizador 555 sobre el funcionamiento del circuito 555, los invito a que la observen.

Todos los conceptos antes explicados pueden ser puestos en práctica gracias a la creación de los circuitos integrados, estos son es una combinación de elementos de un circuito que están miniaturizados y que forman parte de una estructura de pequeñas dimensiones conocida como chip o microchip. Los chips son usados en prácticamente todos los equipos electrónicos hoy en día, y han revolucionado el mundo de la electrónica. Computadoras, teléfonos móviles, y otros dispositivos electrónicos que son parte indispensables de las sociedades modernas, son posibles gracias a los bajos costos de los circuitos integrados.

Para comprender un poco más sobre las características de los circuitos integrados y las familias que existen les dejo aquí una presentación para que la observen.<https://goo.gl/DXg57r>

Para concluir esta clase los circuitos integrados se pueden dividir en familias según se puedan conectar. Existen varios tipos de familias, pero las más utilizadas son las de tecnologías TTL (lógica transistor- transistor) y la CMOS (metal oxido-semiconductor complementario). Para ambas familias existen códigos que distinguen cada chip e indican como está compuesto cada uno por dentro y como se puede conectar, esa información se puede encontrar fácilmente en Internet o en le Guía de Circuitos Electrónicos (Manual ECG).

*Para esta semana deben realizar la siguiente lectura obligatoria:*

Ell Echandi, R. (2018). Unidad 1 - Fundamentos Eléctricos, Compuertas Lógicas y Algebra de Boole. Pag. 15-16.

*Pueden complementar su aprendizaje en con las siguientes lecturas:*

- Floyd, Th. (2010). Fundamentos de Sistemas Digitales. México: Editorial Pearson Educación. Capítulos 7 y 8.
- **I** Morris Mano, M. (2007). Diseño digital (4<sup>a</sup> ed.). México: Pearson Educación. Capítulo 4 y 5.
- **I** Quiroga, P. (2010). Arquitectura de Computadoras. México: Alfaomega Grupo Editor. Capítulo 6.

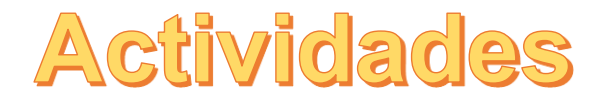

Para esta semana tenemos dos actividades.

En la primera las personas participantes deberán instalar el simulador proporcionado por el docente y procederán a construir un circuito según la siguiente consigna: construir un circuito contador de 0 a 9 cuya señal de reloj sea suministrada por un circuito temporizador 555 usando un simulador. Los invitamos a desarrollar la actividad uso del simulador, los esperamos. El objetivo de la actividad es demostrar el funcionamiento de los circuitos contadores y del temporizador 555 a través del simulador de circuitos. Para la evaluación se tomarán en cuenta los siguientes aspectos: diseño correcto del circuito, construcción adecuada del circuito y funcionamiento completo del circuito. Tienen una semana de plazo para realizar la actividad y deberán mandar al profesor el archivo que genera el simulador para su revisión rotulando el

archivo de la siguiente manera: Apellido\_Nombre\_Simulador. Para subirlo dirigirse a la sección de Actividades evaluativas en el espacio que dice uso de simulador.

Para que comprendan mejor el uso del simulador de circuitos electrónicos llamado *Electronics Work Bench* le dejo aquí un vídeo que explica cómo funciona el simulador, adelante, no dejen de verlo. (se usará un código QR para su acceso desde la plataforma). <https://www.youtube.com/watch?v=cgXramsrBmE>

La segunda actividad es la realización de un cuadro comparativo cuya consigna es confeccionar un cuadro comparativo según el modelo presentado donde se incluyan las diferentes familias de circuitos y su relación con los indicadores definición, características, ventajas y desventajas. La actividad tiene como objetivo elaborar un cuadro comparativo con las principales familias de circuitos. Para la evaluación se tomarán en cuenta los siguientes aspectos: el cuadro contiene todas las familias de circuitos, el cuadro contiene todos indicadores y el cuadro cumple con la estructura solicitada. Tienen una semana de plazo para realizar la actividad. Bajo la sección de Actividades evaluativas que está en la plataforma, tendrán el espacio para subir el documento PDF con el cuadro comparativo, deben rotular el archivo de la siguiente manera: Apellido\_Nombre\_Cuadro.

Todas las actividades se encuentran bajo la sección de Actividades evaluativas.

Le invitamos a participar en el foro la influencia de los nuevos sistemas de telecomunicaciones, el mismo tiene como objetivo discutir sobre cómo han influido los nuevos sistemas de telecomunicaciones en el desarrollo del país. Por lo tanto, se presenta la siguiente frase: "La apertura en telecomunicaciones causará cambios radicales en el desarrollo del país en las próximas décadas, en particular cuando las personas descubran que existen muchos más servicios que con los que contamos hoy en día." Una vez leída y analizada esta frase, ¿qué opinan sobre la apertura?, ¿influirá en el desarrollo del país?, ¿los costarricenses aceptarán el cambio? Reflexionemos y analicemos las preguntas anteriores. Tener presente que su participación debe ser respetuosa, clara y breve, adelante esperamos su participación.

Recordar que el foro estará disponible toda la semana.

*Nunca consideres el estudio como una obligación, sino como una oportunidad para penetrar en el bello y maravilloso mundeo del saber. – Albert Einstein.*

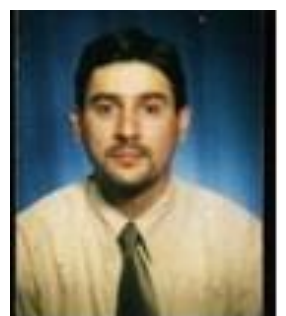

Prof. Rodolfo Echandi

## 5. Captura de pantalla de las clases

## Clase No.1: Fundamentos eléctricos

Siguiente: 2. Conceptos básicos ▶

### 1. Vídeo del profesor

A continuación podrán ver un vídeo explicativo del profesor aclarando lo que se va a hacer en esta clase No.1

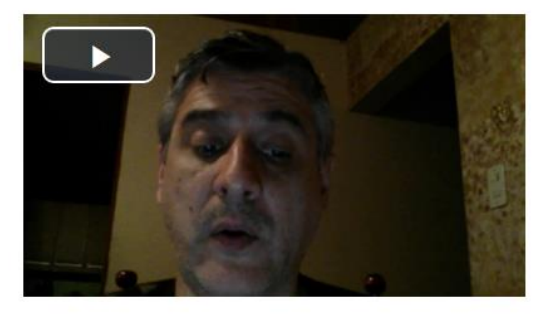

Siguiente: 2. Conceptos básicos ▶

## Clase No.1: Fundamentos eléctricos

#### Anterior: 1. Vídeo del profesor

Siguiente: 3. Tipos de ondas ▶

#### 2. Conceptos básicos

Bienvenidas estimadas personas participantes a nuestra primera clase en este mundo virtual. Esta semana damos inicio a la unidad uno y es importante que presentemos especial atención a los temas que trataremos ya que son la base de todo el curso. Adelante los esperamos en esta aventura virtual.

La fuerza eléctrica es la que tiene lugar entre cargas eléctricas, se pueden hacer algunos experimentos para demostrar la existencia de dichas fuerzas y cargas eléctricas, por ejemplo, si se frota un peine contra el pelo, se observa como atrae pedacitos de papel, asimismo, se ve el mismo efecto cuando al frotar otros materiales, tales como el ámbar con la lana o el vidrio entre otros.

También haciendo varios experimentos simples, se puede comprobar que existen dos tipos de cargas eléctricas a las que su descubridor, Benjamin Franklin (1706-1790), denominó cargas positivas y cargas negativas.

Otros conceptos asociados con dichas cargas son el concepto de corriente, el cual se debe al matemático y físico francés André-Marie Ampère, el concepto de voltaje que se debe al físico italiano Alessandro Volta famoso por haber desarrollado la pila eléctrica en 1800 y el concepto de potencia que se debe al ingeniero mecánico e inventor escocés James Watt.

Todos estos conceptos los relacionamos entre sí por medio de la fórmula:

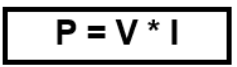

Otro concepto muy se deriva de la conocida La ley de Ohm, la cual fue postulada por el físico y matemático alemán Georg Simon Ohm. Esta es una lev básica de los circuitos eléctricos. La misma indica que el voltaie entre los extremos de un conductor es directamente Otro concepto muy se deriva de la conocida La ley de Ohm, la cual fue postulada por el físico y matemático alemán Georg Simon Ohm. Esta es una ley básica de los circuitos eléctricos. La misma indica que el voltaje entre los extremos de un conductor es directamente proporcional a la corriente que fluye a través del material. Y su fórmula es la siguiente:

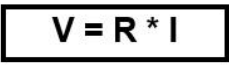

Georg Ohm completó la ley introduciendo el concepto de resistencia eléctrica R; que es el factor de proporcionalidad que aparece en la relación entre V e I. Recordar que la resistencia es la oposición al flujo de corriente cuando esta se mueve a través de un conductor.

Luego de haber leído tan interesante información los invito a ver la presentación donde se explican un poco más los conceptos básicos de electrónica.

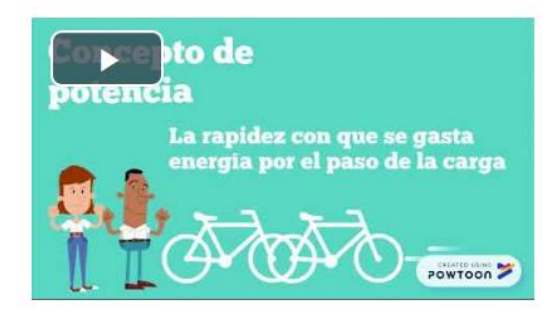

Los materiales se pueden clasificar, según su comportamiento eléctrico y resistencia, en una de las siguientes categorías: conductores, aislantes, semiconductores y superconductores. Sabiendo que estos dos últimos se utilizan hoy en día en la construcción de equipos médicos v computadoras.

Para entender un poco más sobre el comportamiento eléctrico y la resistencia de los materiales, los invito a ver el vídeo de cómo se hacen los microprocesadores donde se explica cómo se construyen los microprocesadores y los materiales que se usan.

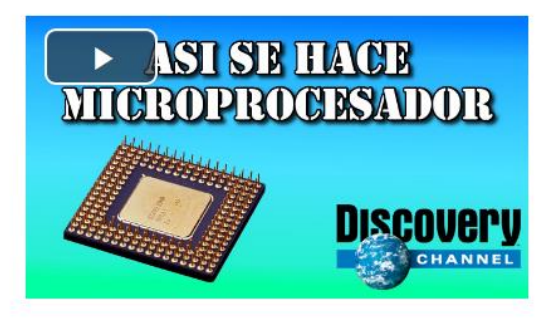

También puede utilizar el código QR para descargar el vídeo.

Vídeo como se hacen los microprocesadores Escanear el código QR que se adjunta para accesar el vídeo

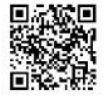

◀ Anterior: 1. Vídeo del profesor

Siguiente: 3. Tipos de ondas ▶

Los materiales se pueden clasificar, según su comportamiento eléctrico y resistencia, en una de las siguientes categorías: conductores, aislantes, semiconductores y superconductores. Sabiendo que estos dos últimos se utilizan hoy en día en la construcción de equipos médicos y computadoras.

## Clase No.1: Fundamentos eléctricos

#### Anterior: 2. Conceptos básicos

### 3. Tipos de ondas

Se debe recordar también que los circuitos electrónicos funcionan por medio de electricidad a través de dos tipos de señales que son las análogas y las digitales. La señal análoga varía constantemente de polaridad y amplitud, mientras que la señal digital posee dos valores y varía dando saltos.

Un dispositivo que funciona con el principio analógico cuando opera en forma suave o continua, mientras que un dispositivo que funciona con el principio digital, opera saltando bruscamente a un valor cualquiera.

Se debe mencionar aquí la guerra de las corrientes que fue una competencia económica y tecnológica producida en la década de 1880 donde se dio una lucha épica por el control del incipiente mercado de la generación y distribución de energía eléctrica.

Nikola Tesla y Thomas Edison se convirtieron en adversarios, debido a la promoción de la corriente continua de Edison y J. P. Morgan, que crearon la compañía General Electric para la distribución de energía eléctrica y de la corriente alterna defendida por George Westinghouse y Nikola Tesla. A pesar de la popularidad de Edison y sus descubrimientos e inventos fue la corriente alterna propugnada por Tesla la que predominó para la distribución de electricidad desde entonces y hasta nuestros días.

Para ver toda esta guerra de corrientes, les invito a que accesen el siguiente vídeo de Nicola Tesla y la corriente alterna que muestra el origen de la corriente alterna y su diferencia con la corriente directa.

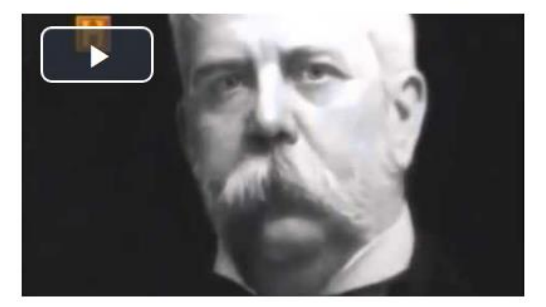

También puede utilizar el código QR para descargar el vídeo.

Vídeo Nicola Tesla y la corriente alterna Escanear el código QR que se adjunta para accesar el víde

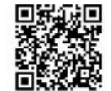

Anterior: 2. Conceptos básicos

Siguiente: 4, Álgebra de Boole ▶

#### Siguiente: 4. Álgebra de Boole >

## Clase No.1: Fundamentos eléctricos

#### Anterior: 3. Tipos de ondas

Siguiente: 5. Bibliografía >

### 4. Álgebra de Boole

Para terminar esta clase, se debe mencionar la importancia del Álgebra de Boole también llamada álgebra booleana, que en informática y matemática es una estructura algebraica que esquematiza las operaciones lógicas. Se denomina así en honor a George Boole, matemático inglés autodidacta, que fue el primero en definirla como parte de un sistema lógico y es la base para explicar y construir circuitos digitales.

Para terminar de entender los conceptos del álgebra de Boole les dejo aquí el vídeo de introducción al algebra de Boole con una introducción y explicación de sus postulados.

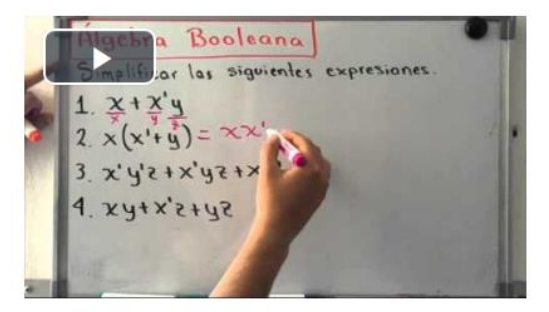

También puede utilizar el código QR para descargar el vídeo.

Vídeo introducción al álgebra de Boole Escanear el código OR que se adjunta para accesar el víde

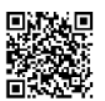

Anterior: 3. Tipos de ondas

Siguiente: 5. Bibliografía ▶

## Clase No.1: Fundamentos eléctricos

#### Anterior: 4. Álgebra de Boole

### 5. Bibliografía

#### Para esta semana deben realizar la siguiente lectura obligatoria:

1. Echandi, R. (2018). Unidad 1 - Fundamentos Eléctricos, Compuertas Lógicas y Algebra de Boole. Pag. 3-6.

#### Pueden complementar su aprendizaje en con las siguientes lecturas:

1. Floyd, Th. (2010). Fundamentos de Sistemas Digitales. México: Editorial Pearson Educación. Capítulo 1.

2. Quiroga, P. (2010). **Arquitectura de Computadoras**, México: Alfaomega Grupo Editor. Capítulo 5.

◀ Anterior: 4. Álgebra de Boole

Siguiente: 6. Actividades

Siguiente: 6. Actividades ▶

### Clase No.1: Fundamentos electricos

◀ Anterior: 5. Bibliografía

### 6. Actividades

### **Actividades**

Para esta semana tenemos dos actividades.

La primera tiene como consigna lo siguiente: según los conceptos estudiados, asociar la columna de la izquierda con la correspondiente imagen de la derecha.

Su objetivo es definir los conceptos básicos de carga, voltaje, corriente y potencia.

Además se va evaluar según correcta asociación de cada concepto que se presente.

Los invito a realizar la **actividad de asocie**, recordar que tienen una semana de plazo para hacerla.

La segunda actividad tiene como consigna que según las fórmulas estudiadas se deberán resolver ocho ejercicios, colocar todo el desarrollo y los resultados en las unidades de medida adecuadas.

Su objetivo es demostrar las fórmulas estudiadas a través de la resolución de ejercicios.

Para su evaluación se tomarán en cuenta el desarrollo de los ocho ejercicios, la aplicación correcta de las fórmulas, el incluir todo el desarrollo y colocar resultados en las unidades adecuadas.

Realice la actividad en un procesador de texto, guárdelo en formato PDF con el nombre Apellido\_Nombre\_Problemas y deberán remitirlo a través de la sección de Actividades evaluativas de esta clase.

Los invito a realizar la actividad de los problemas y les recuerdo que tienen un plazo de una semana para desarrollarla.

Todas las actividades se encuentran bajo la sección de Actividades evaluativas.

#### Foro

Los instamos a participar en el foro de presentación que ha sido creado para que ustedes interactúen y se presenten ante las demás personas participantes. Coloque en este espacio sus datos: nombre, dónde vive, si trabaja (lugar donde trabaja), expectativas del curso, entre otros, así como cualquier otro comentario que desee compartir. Tener presente que su participación debe ser respetuosa, clara y breve, adelante esperamos su participación.

Recordar que el foro estará disponible toda la semana.

Anterior: 5. Bibliografía

Siguiente: 7. Mensaje del profesor ▶

## Clase No.1: Fundamentos eléctricos

Anterior: 6. Actividades

7. Mensaje del profesor

La educación es el arma más poderosa que puede usar para cambiar el mundo. - Nelson Madela.

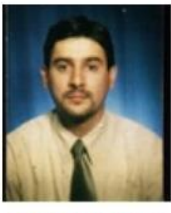

Prof. Rodolfo Echandi

Anterior: 6 Actividades

Salir del libro A

Salir del libro ▲

#### Siguiente: 7. Mensaje del profesor ▶

## Clase No.2: compuertas lógicas

Siguiente: 2. Tipos de compuertas >

### 1. Vídeo del profesor

A continuación podrán ver un vídeo explicativo del profesor aclarando lo que se va a hacer en esta clase No.2

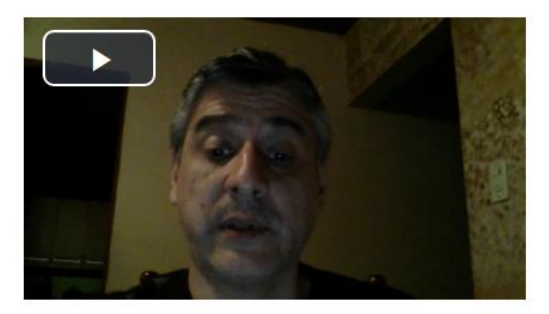

Siguiente: 2. Tipos de compuertas ▶

## Clase No.2: compuertas lógicas

#### Anterior: 1. Vídeo del profesor

#### Siguiente: 3. Construcción de circuitos ▶

#### 2. Tipos de compuertas

Bienvenidas estimadas personas participantes a nuestra segunda clase. Esta semana vamos a adentrarnos en la unidad dos y ya que tenemos claros los conceptos iniciales de la electrónica digital se continuará con el estudio de las compuertas lógicas. Adelante los esperamos en esta aventura virtual

Como se explicó en la clase anterior, por medio del álgebra de Boole se puede describir y analizar los circuitos que se construyan con las diferentes compuertas lógicas. La primera compuerta es la OR, en su versión más simple tiene dos entradas y su salida es igual a la adición lógica de las entradas. La segunda compuerta es la AND y en su versión más simple tiene dos entradas y su salida es igual a la multiplicación lógica de las entradas. Por último, tenemos la compuerta NOT o inversor la cual posee solamente una entrada y su nivel lógico de salida siempre será el nivel lógico inverso del de entrada. A partir de las compuertas explicadas anteriormente es que se desarrollan otra serie de compuertas como son la NOR, la NAND, la XOR y la XNOR.

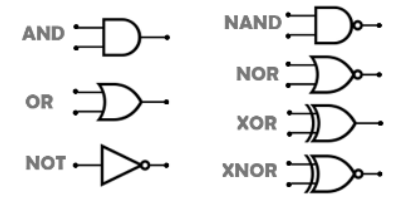

Utilizando todas estas compuertas lógicas antes mencionadas se pueden construir circuitos básicos que dan solución a diversas situaciones cotidianas como por ejemplo la construcción de una alarma como se verá en una de las actividades de esta semana.

Para terminar de entender los conceptos de las compuertas les dejo aquí el enlace de un vídeo que explica el funcionamiento de las compuertas lógicas.

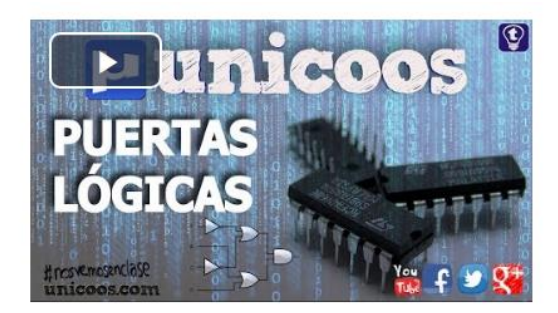

También puede utilizar el código QR para descargar el vídeo.

Vídeo compuertas lógicas parte 1 Escanear el código QR que se adjunta para accesar el vídeo.

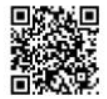

En este otro vídeo está la segunda parte del anterior, así que los invito a que lo vean y profundicen más en el funcionamiento de las compuertas lógicas.

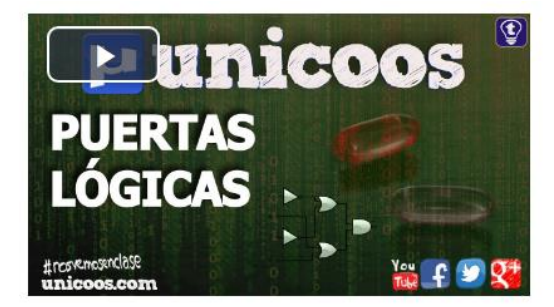

También puede utilizar el código QR para descargar el vídeo.

Vídeo compuertas lógicas parte 2 Escanear el código QR que se adjunta para accesar el vídeo.

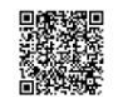

Una vez teniendo claro los conceptos sobre compuertas lógicas, les invito a ver el vídeo de armando de circuitos con compuertas lógicas que explica como armar un circuito a partir de una función con compuertas lógicas.

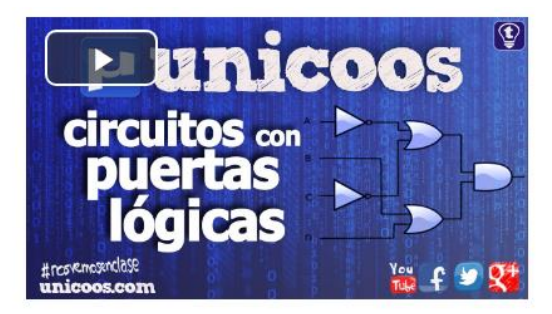

También puede utilizar el código QR para descargar el vídeo.

Vídeo armado de circuito con compuertas lógicas<br>Escanear el código QR que se adjunta para accesar el vídeo.

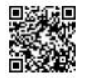

Anterior: 1. Vídeo del profesor

Siguiente: 3. Construcción de circuitos ▶

## Clase No.2: compuertas lógicas

Anterior: 2. Tipos de compuertas

Siguiente: 4. Circuitos secuenciales >

### 3. Construcción de circuitos

Es muy importante recordar que al construir un circuito se está dando un planteamiento de una persona que necesita que se le una solución a un problema, esto se logra mediante la construcción de una tabla de verdad para luego obtener el circuito que logre la solución.

Algunas veces las expresiones resultantes son muy grandes y complicadas para lo cual existe un método gráfico que ayuda a la resolución y simplificación de los problemas en forma fácil, este es el método de mapas de Karnaugh y se logrará siempre encontrar la máxima reducción ya que cada vez que se vaya a construir un circuito se deben emplear la menor cantidad de componentes, esto con el fin de ahorrar la mayor cantidad de dinero y espacio.

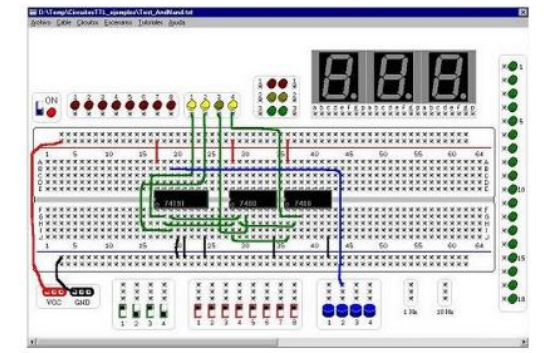

## Clase No.2: compuertas lógicas

#### ◀ Anterior: 3. Construcción de circuitos

#### 4. Circuitos secuenciales

Para concluir esta clase se va estudiar un tipo de circuito especializado llamado flip-flop, nombre común que se le da a los dispositivos de dos estados, que sirven como memoria básica para las operaciones de lógica secuencial. Los flip-flops son ampliamente usados para el almacenamiento y transferencia de datos digitales y se usan normalmente en unidades llamadas registros, para el almacenamiento de datos binarios.

A continuación y para terminar de ampliar los conceptos de flip-flops les invito a observar la siguiente presentación donde explica los circuitos secuenciales flip-flops.

#### Presentación conceptos de flip-flops

◀ Anterior: 3, Construcción de circuitos

Siguiente: 5. Bibliografía ▶

Siguiente: 6. Actividades

## Clase No.2: compuertas lógicas

Anterior: 4. Circuitos secuenciales

#### 5. Bibliografía

#### Para esta semana deben realizar la siguiente lectura obligatoria:

1. Echandi, R. (2018). Unidad 1 - Fundamentos Eléctricos, Compuertas Lógicas y Algebra de Boole. Pag. 7-14.

#### Pueden complementar su aprendizaje en con las siguientes lecturas:

1. Floyd, Th. (2010). **Fundamentos de Sistemas Digitales**. México: Editorial Pearson Educación. Capítulos 3 y 4.

2. Morris Mano, M. (2007). Diseño digital (4ª ed.). México: Pearson Educación. Capítulo 2 y 3.

3. Quiroga, P. (2010). Arquitectura de Computadoras. México: Alfaomega Grupo Editor. Capítulo 6.

Anterior: 4. Circuitos secuenciales

Siguiente: 6. Actividades ▶

Siguiente: 5. Bibliografía ▶

## Clase No.2: compuertas lógicas

Anterior: 5. Bibliografía

Siguiente: 7. Mensaje del profesor ▶

### 6. Actividades

#### **Actividades**

Para esta semana tenemos dos actividades.

La primera es una evaluación corta cuya consigna es contestar cinco preguntas sobre conceptos básicos de compuertas y desarrollar cinco ejercicios de simplificación de circuitos. Su objetivo es evaluar conceptos básicos de compuertas y de simplificación de circuitos.

Para su evaluación se tomarán en cuenta los siguientes aspectos: desarrollo de los ejercicios, aplicación correcta de las fórmulas correctamente, incluir todo el desarrollo.

#### Se tiene un plazo de una semana para hacer la actividad.

Realice la actividad en un procesador de texto, guárdelo en formato PDF con el nombre Apellido\_Nombre\_Evaluación-Corta y deberán remitirlo a través de la sección de Actividades evaluativas de esta clase. Lo invitamos a desarrollar la evaluación corta.

La segunda actividad es un laboratorio donde la consigna es la siguiente: a partir de un enunciado dado hacer todo el desarrollo matemático para encontrar la expresión boolena reducida y montar el circuito en la tabla de pruebas. Deberá subir a la plataforma todo el desarrollo matemático y también subir un vídeo con el circuito obtenido funcionando.

La actividad tiene como objetivo demostrar el funcionamiento de un circuito utilizando la tabla de pruebas.

Para su evaluación se tomarán en cuenta el desarrollo adecuado de las fórmulas matemáticas, el montaje estructurado del circuito y el funcionamiento adecuado del circuito.

Realice la actividad en un procesador de texto, guárdelo en formato PDF con el nombre Apellido\_Nombre\_Laboratorio. Para el vídeo guárdelo en el formato adecuado con el nombre Apellido\_Nombre\_Vídeo, ambos los deberán remitir a través del sección de Actividades evaluativas de esta clase. Los insto a subir los archivos de la actividad laboratorio y vídeo.

Para una mejor comprensión del laboratorio las personas participantes deberán consultar el siguiente vídeo sobre el diseño de circuitos con compuertas lógicas que explica como armar un circuito de control para un sistema contra incendios a partir compuertas lógicas.

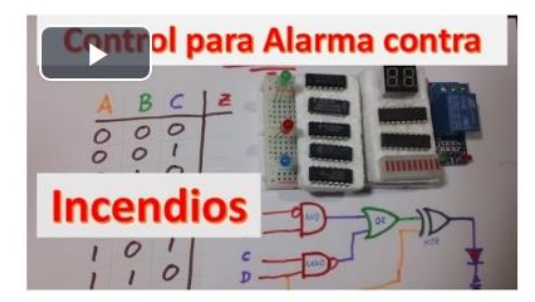

Todas las actividades se encuentran bajo la sección de Actividades evaluativas.

#### Foro

El foro la influencia de la tecnología en la sociedad actual tiene como objetivo discutir sobre este tema tan importante y actual. Por lo tanto, se presenta la siguiente frase: "La tecnología ha cambiado la forma en que se comportan los seres humanos" Una vez leída y analizada esta frase, ¿qué opinan sobre la tecnología?, ¿realmente han cambiado la forma en que se comportan los seres humanos?, ¿este concepto ha hecho también que cambie el concepto de Sociedad? Reflexionemos y analicemos las preguntas anteriores. Tener presente que su participación debe ser respetuosa, clara y breve, adelante esperamos su participación.

Recordar que el foro estará disponible toda la semana.

◀ Anterior: 5. Bibliografía

Siguiente: 7. Mensaje del profesor ▶

## Clase No.2: compuertas lógicas

Anterior: 6. Actividades

7. Mensaje del profesor

Salir del libro A

La educación no cambia el mundo, cambia a las personas que van a cambiar el mundo. - Paulo Freire.

Anterior: 6. Actividades

Salir del libro ▲

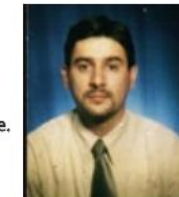

Prof. Rodolfo Echandi

Siguiente: 2. Circuitos contadores ▶

## 1. Vídeo del profesor

A continuación podrán ver un vídeo explicativo del profesor aclarando lo que se va a hacer en esta clase No.2

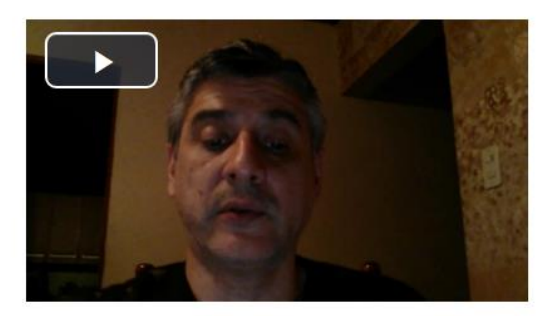

Siguiente: 2. Circuitos contadores >

## Clase No.3: otros tipos de circuitos

#### Anterior: 1. Vídeo del profesor

### 2. Circuitos contadores

Bienvenidas estimadas personas participantes a nuestra tercera clase en este mundo virtual. Esta semana vamos a explorar circuitos especializados como son los contadores y el temporizador para luego concluir con el estudio de las familias de circuitos integrados. Adelante los esperamos en esta aventura virtual.

Para esta clase se van a analizar varios tipos de circuitos especiales, uno de ellos es el contador, circuito secuencial construido a partir de compuertas lógicas que es capaz de almacenar y contar los impulsos, los cuales a menudo están relacionados con una señal de reloj. Esa señal de reloj se genera normalmente con un circuito temporizador 555, el cual se explicará a continuación.

A continuación encontrarán una infografía llamada *Circuitos contadores* donde se explica el funcionamiento de los circuitos contadores, los invito a que la vean.

Anterior: 1. Vídeo del profesor

Siguiente: 3. Circuito 555 ▶

Siguiente: 3. Circuito 555 ▶

#### Anterior: 2. Circuitos contadores

#### Siguiente: 4. Circuitos integrados y familias ▶

#### 3. Circuito 555

Como se mencionó anteriormente el 555 es un circuito integrado o chip que se utiliza en la construcción de temporizadores, pulsos y osciladores. El mismo puede ser utilizado para proporcionar retardos de tiempo, como un oscilador, y como un circuito integrado que maneje las transiciones del estado de los flip-flop, circuitos que se estudiaron en la clase anterior.

Para comprender más cómo funciona el en la teoría y en la forma práctica el circuito 555 les invito a ver el vídeo titulado circuitos con 555: teoría y práctica.

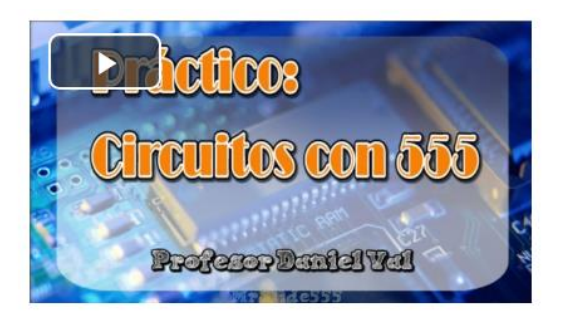

También puede utilizar el código QR para descargar el vídeo.

Vídeo circuitos con 555: teoría y práctica .<br>Escanear el código QR que se adjunta para<br>accesar el vídeo.

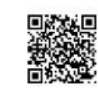

A continuación encontrarán una infografía llamada Temporizador 555 sobre el funcionamiento del circuito 555, los invito a que la observen.

Anterior: 2. Circuitos contadores

Siguiente: 4. Circuitos integrados y familias ▶

Siguiente: 5. Bibliografía ▶

## ◀ Anterior: 3. Circuito 555

## 4. Circuitos integrados y familias

Todos los conceptos antes explicados pueden ser puestos en práctica gracias a la creación de los circuitos integrados, estos son es una combinación de elementos de un circuito que están miniaturizados y que forman parte de una estructura de pequeñas dimensiones conocida como chip o microchip. Los chips son usados en prácticamente todos los equipos electrónicos hoy en día, y han revolucionado el mundo de la electrónica. Computadoras, teléfonos móviles, y otros dispositivos electrónicos que son parte indispensables de las sociedades modernas, son posibles gracias a los bajos costos de los circuitos integrados.

Para comprender un poco más sobre las características de los circuitos integrados y las familias que existen les dejo aquí una presentación para que la observen.

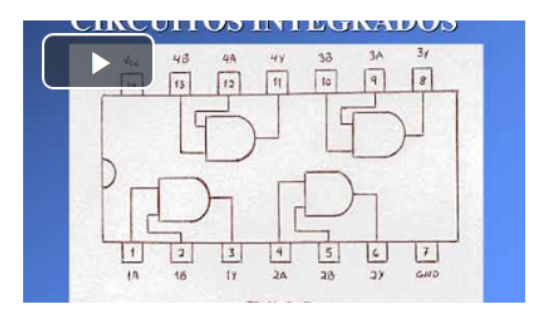

Para concluir esta clase los circuitos integrados se pueden dividir en familias según se puedan conectar. Existen varios tipos de familias, pero las más utilizadas son las de tecnologías TTL (lógica transistor- transistor) y la CMOS (metal oxido-semiconductor complementario). Para ambas familias existen códigos que distinguen cada chip e indican como está compuesto cada uno por dentro y como se puede conectar, esa información se puede encontrar fácilmente en Internet o en le Guía de Circuitos Electrónicos (Manual ECG).

Anterior: 3, Circuito 555

Siguiente: 5. Bibliografía ▶

Anterior: 4. Circuitos integrados y familias

## 5. Bibliografía

#### Para esta semana deben realizar la siguiente lectura obligatoria:

1. Echandi, R. (2018). *Unidad* 1 - Fundamentos Eléctricos, Compuertas Lógicas y Algebra de Boole. Pag. 15-16.

#### Pueden complementar su aprendizaje en con las siguientes lecturas:

1. Floyd, Th. (2010). **Fundamentos de Sistemas Digitales**. México: Editorial Pearson Educación. Capítulos 7 y 8.

2. Morris Mano, M. (2007). Diseño digital (4ª ed.). México: Pearson Educación. Capítulo 4 y 5.

3. Quiroga, P. (2010). Arquitectura de Computadoras. México: Alfaomega Grupo Editor. Capítulo 6.

Anterior: 4. Circuitos integrados y familias

Siguiente: 6. Actividades

## Clase No.3: otros tipos de circuitos

Anterior: 5. Bibliografía

Siguiente: 7. Mensaje del profesor ▶

6. Actividades

## **Actividades**

Para esta semana tenemos dos actividades.

En la primera las personas participantes deberán instalar el simulador proporcionado por el docente y procederán a construir un circuito según la siguiente consigna: construir un circuito contador de 0 a 9 cuya señal de reloj sea suministrada por un circuito temporizador 555 usando un simulador. Los invitamos a desarrollar la actividad uso del simulador, los esperamos.

El objetivo de la actividad es demostrar el funcionamiento de los circuitos contadores y del temporizador 555 a través del simulador de circuitos.

Para la evaluación se tomarán en cuenta los siguientes aspectos: diseño correcto del circuito, construcción adecuada del circuito y funcionamiento completo del circuito. Tienen una semana de plazo para realizar la actividad y deberán mandar al profesor el archivo que genera el simulador para su revisión rotulando el archivo de la siguiente manera: Apellido\_Nombre\_Simulador. Para subirlo dirigirse a la sección de Actividades evaluativas en el espacio que dice uso de simulador.

Para que comprendan mejor el uso del simulador de circuitos electrónicos llamado Electronics Work Bench le dejo aquí un vídeo que explica cómo funciona el simulador, adelante, no dejen de verlo.

Siguiente: 6. Actividades ▶

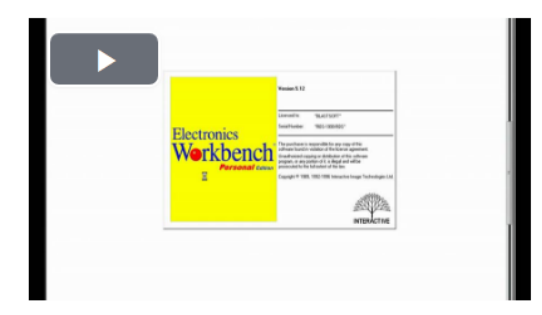

La segunda actividad es la realización de un cuadro comparativo cuya consigna es confeccionar un cuadro comparativo según el modelo presentado donde se incluyan las diferentes familias de circuitos y su relación con los indicadores definición, características, ventajas y desventajas.

La actividad tiene como objetivo elaborar un cuadro comparativo con las principales familias de circuitos.

Para la evaluación se tomarán en cuenta los siguientes aspectos: el cuadro contiene todas las familias de circuitos, el cuadro contiene todos indicadores y el cuadro cumple con la estructura solicitada.

Tienen una semana de plazo para realizar la actividad. Bajo la sección de Actividades evaluativas que está en la plataforma, tendrán el espacio para subir el documento PDF con el cuadro comparativo, deben rotular el archivo de la siguiente manera: Apellido\_Nombre\_Cuadro.

Todas las actividades se encuentran bajo la sección de Actividades evaluativas.

#### Foro

Le invitamos a participar en el foro la influencia de los nuevos sistemas de telecomunicaciones, el mismo tiene como objetivo discutir sobre cómo han influido los nuevos sistemas de telecomunicaciones en el desarrollo del país. Por lo tanto, se presenta la siguiente frase: "La apertura en telecomunicaciones causará cambios radicales en el desarrollo del país en las próximas décadas, en particular cuando las personas descubran que existen muchos más servicios que con los que contamos hoy en día." Una vez leída y analizada esta frase, ¿qué opinan sobre la apertura?, ¿influirá en el desarrollo del país?, ¿los costarricenses aceptarán el cambio? Reflexionemos y analicemos las preguntas anteriores. Tener presente que su participación debe ser respetuosa, clara y breve, adelante esperamos su participación.

Recordar que el foro estará disponible toda la semana.

Anterior: 5. Bibliografía

Siguiente: 7. Mensaje del profesor >

### Clase No.3: otros tipos de circuitos

Anterior: 6. Actividades

7. Mensaje del profesor

Nunca consideres el estudio como una obligación, sino como una oportunidad para penetrar en el bello y maravilloso mundo del saber. - Albert Einstein.

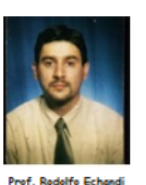

Anterior: 6. Actividades

Salir del libro ▲

Salir del libro ▲

# **DOCUMENTOS ELABORADOS**

Universidad Fidélitas Facultad de Ingeniería Escuela de Ingeniería en Sistemas de Computación **Bachillerato en Ingeniería en Sistemas de Computación**

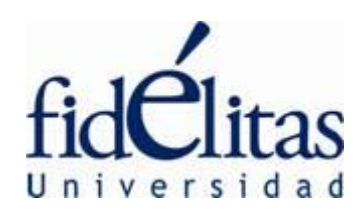

# *Guía Didáctica*

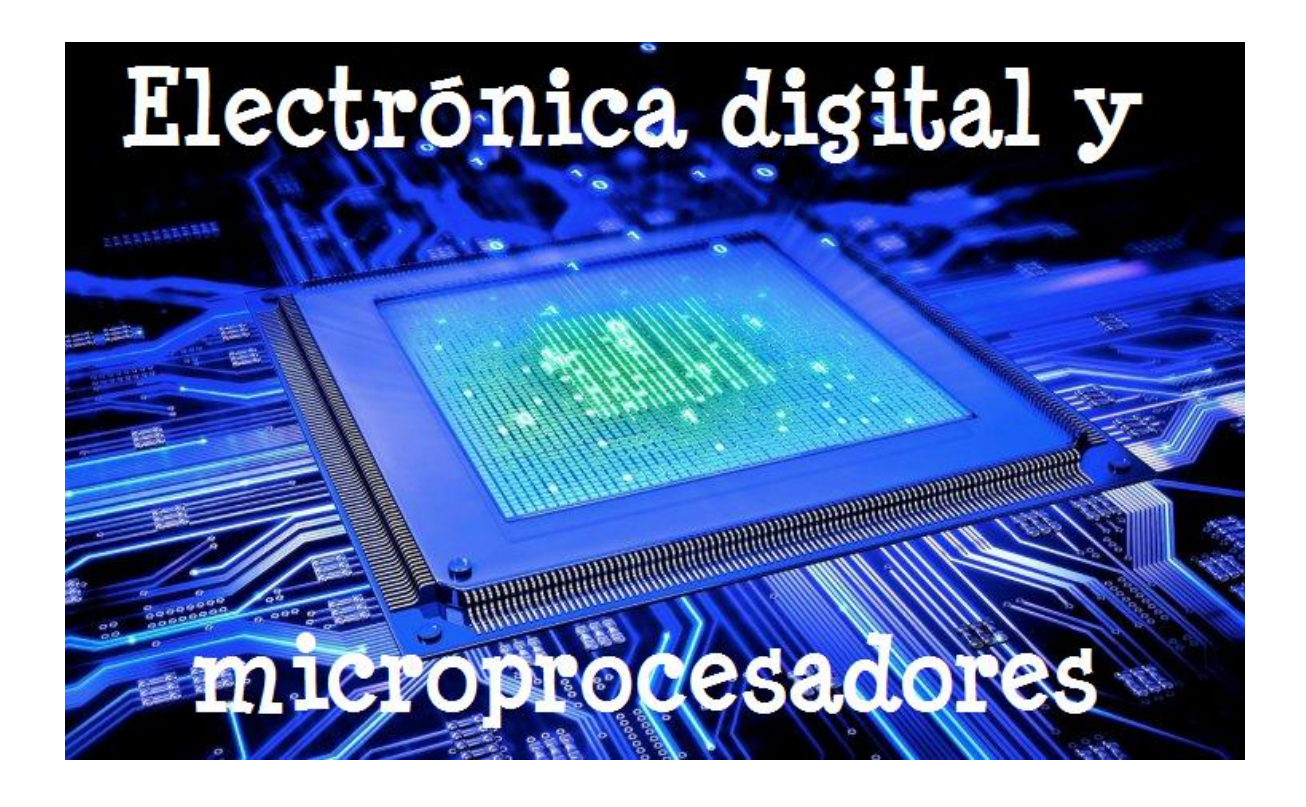

## *Fundamentación del curso*

El conocimiento que el ser humano logre de la conformación electrónica de un

computador, así como el funcionamiento e interacción que debe existir entre sus elementos electrónicos, es el norte de este curso. El mismo pretende cerrar esa brecha informativa entre la especialidad de electrónica y los sistemas de cómputo, logrando con ello la integración de la información ajustada a la realidad diaria.

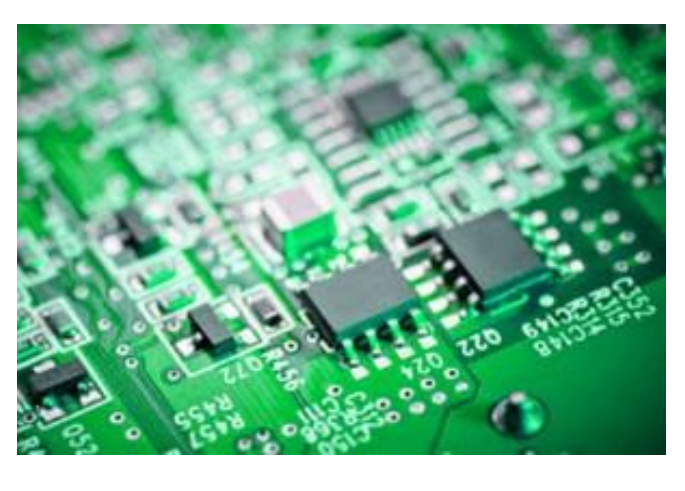

## *Objetivos*

## **Objetivo general:**

Comprender los conceptos básicos para manipular los dispositivos electrónicos del computador, así como su funcionamiento interno.

## **Objetivos específicos:**

 Comprender los conceptos básicos de la electrónica digital, mediante el uso adecuado de los conceptos aprendidos durante el curso, para mejorar la eficiencia de los recursos del computador.

- Analizar el funcionamiento básico de los dispositivos electrónicos involucrados en el computador, mediante la medición y actualización de los mismos, para volver más eficaces su administración y trabajo.
- Desarrollar aplicaciones mediante el uso de circuitos integrados y otros componentes apoyados en la teoría electrónica digital.

## *Contenidos*

- **Unidad 1.** Fundamentos Eléctricos, Compuertas Lógicas y Algebra de Boole.
- **Unidad 2.** Introducción a la Arquitectura del Computador.
- **Unidad 3.** Microcontroladores.
- **Unidad 4.** Software para manejar Arduino.
- **Unidad 5.** Construcción de programas para Arduino.
- **Unidad 6.** Entradas y Salidas del Arduino.

## *Metodología de trabajo*

• **Clase expositiva:** la clase expositiva se caracteriza por ser dirigida por el profesor y este se encargará de entregar el material a los estudiantes ya se por medio de documentos o vídeos que se subirán a la plataforma.

Las tareas y metas de aprendizaje las define el profesor de acuerdo con la guía didáctica y las presenta en las fases de orientación y de recepción. Luego, estos temas y metas se ejercitan en tres fases (fase de interacción, fase de fijación de los conocimientos y fase de aplicación) en que los alumnos realizan gran parte de las actividades de forma individual. Los principios didácticos a los que responde esta metodología son el aprendizaje mediante el trabajo individual, el aprendizaje con medios y el aprendizaje mediante tareas.

Cada semana, los días lunes se abrirá la clase correspondiente y en ella se encontrará una clase virtual donde se presentan las lecturas, se sugieren vínculos

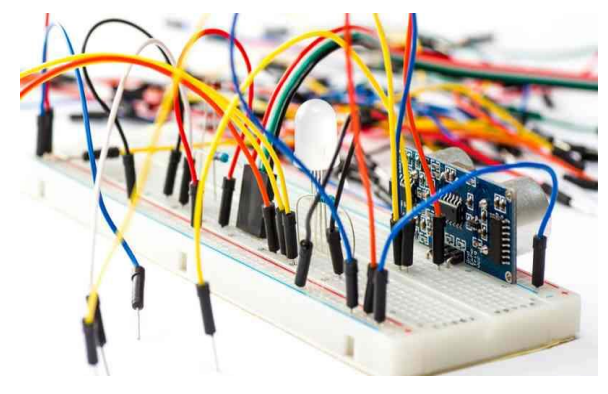

a documentos existentes en la web y se incluyen algunas intervenciones que promueven la reflexión. La lectura de todos los materiales es obligatoria, ya que en ella se encuentran las indicaciones de todo lo que se debe ir haciendo a lo largo del período lectivo.

Cada semana presenta claramente las fechas de inicio y fin de cada semana para que la persona participante tenga bien claro los períodos existentes para realizar el trabajo correspondiente.

La persona participante contará con diversos medios de comunicación para que la persona docente le aclare todas las dudas o inquietudes que surjan durante el proceso de enseñanza y aprendizaje, tales como: el correo electrónico, los foros, el chat o un grupo que se creará en algún sistema de mensajería instantánea a nivel de teléfonos celulares.

Todas las actividades contarán con un espacio destinado en la plataforma para subir los archivos, así como las fechas de entrega de cada una de las actividades. En el momento que la actividad se cierra, la persona participante no podrá entregar la misma y solo se recibirán por correo en casos de fuerza mayor, previa justificación vía correo electrónico por parte de la persona participante y en los tres días siguientes después de que se cerró la actividad.

Cada uno de los trabajos que se entreguen por medio de la plataforma debe respetar las normas de ortografía y debe realizar siguiendo las normas de gramática existentes. Recordar que cualquier intento de frade anula las actividades y, por ende, será calificado con una nota de 0 a todas las personas participantes involucradas.

• **Proyecto educativo:** En este modelo, los alumnos cooperan en un proyecto orientado a generar prácticas innovadoras. Esa participación les permite aprender a aplicar los conocimientos adquiridos en situaciones reales y, al mismo tiempo, contribuir con el mejoramiento de la calidad de vida. Los proyectos educativos suelen favorecer las prácticas innovadoras, orientadas al futuro, y se centran en actividades y productos de utilidad social o interés para los organizadores. No buscan solo el aprendizaje de individuos, sino que también estimulan el aprendizaje de la colectividad u organización. El proyecto educativo fomenta el aprendizaje innovador, integrador de asignaturas y globalizado. Este proyecto será entregado al final del ciclo lectivo.

• **Simulación:** Los principios didácticos que sustentan esta metodología son el aprendizaje jugando, el aprendizaje con incertidumbre, el aprendizaje anticipatorio y el aprendizaje aplicado, que une la realización de tareas con el uso de conocimientos previos. Para este curso en particular la persona participante dispondrá de un simulador por medio del cual podrá resolver situaciones reales utilizando circuitos digitales y poner en práctica todos los conocimientos adquiridos.

## *Evaluación de los aprendizajes*

Para medir el aprovechamiento del curso se pone en práctica el desarrollo de un proyecto que abarca los conceptos expuestos en el temario, así como tres exámenes que abarcarán los temas vistos según cronograma. Asimismo, se realizarán actividades, juegos, foros y laboratorios semanales para ir midiendo el avance de las personas participantes.

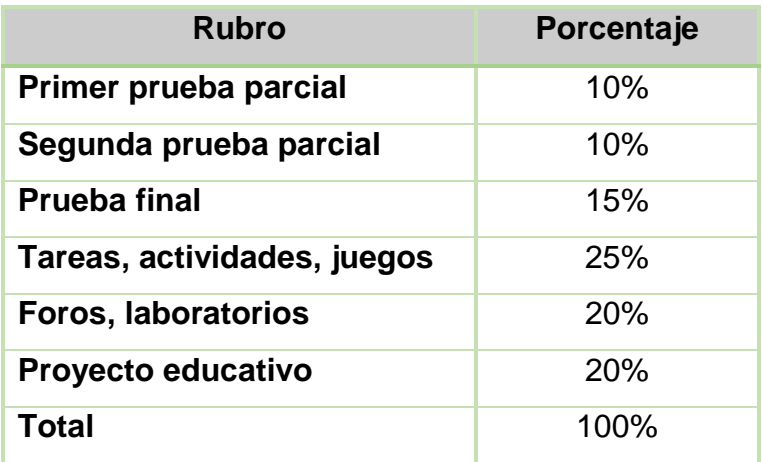

**Primera Prueba Parcial 10%:** Esta es una prueba sumativa que se aplicará totalmente en línea y se evaluarán los siguientes temas: fundamentos eléctricos, compuertas lógicas, algebra de Boole e introducción a la arquitectura del computador.

**Segunda Prueba Parcial 10%:** Esta es una prueba sumativa que se aplicará totalmente en línea y se evaluará el siguiente tema: microcontroladores, software para manejar Arduino y construcción de programas para Arduino.

**Examen final 15%:** Esta es una prueba sumativa que se aplicará totalmente en línea y se evaluarán todos los temas del curso.

**Tareas, actividades, juegos, foros y laboratorios 20%:** Son actividades en la que los estudiantes aplican lo aprendido en clase y resuelven problemas dados por el profesor.

**Proyecto educativo práctico 20%:** Esta actividad propiciará la puesta en práctica de los conocimientos y habilidades adquiridos en el curso a través de la construcción de proyecto práctico utilizando Arduino.

El estudiante debe cumplir con todas las disposiciones del Reglamento de Régimen Estudiantil de la Universidad y aprobará con una nota mínima de 70 y una nota máxima de 100. Aclara cuál es la nota máxima.

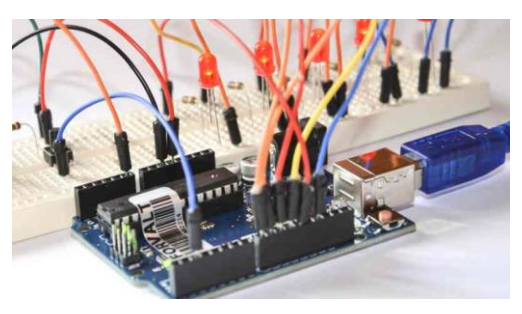

## *Cronograma de trabajo*

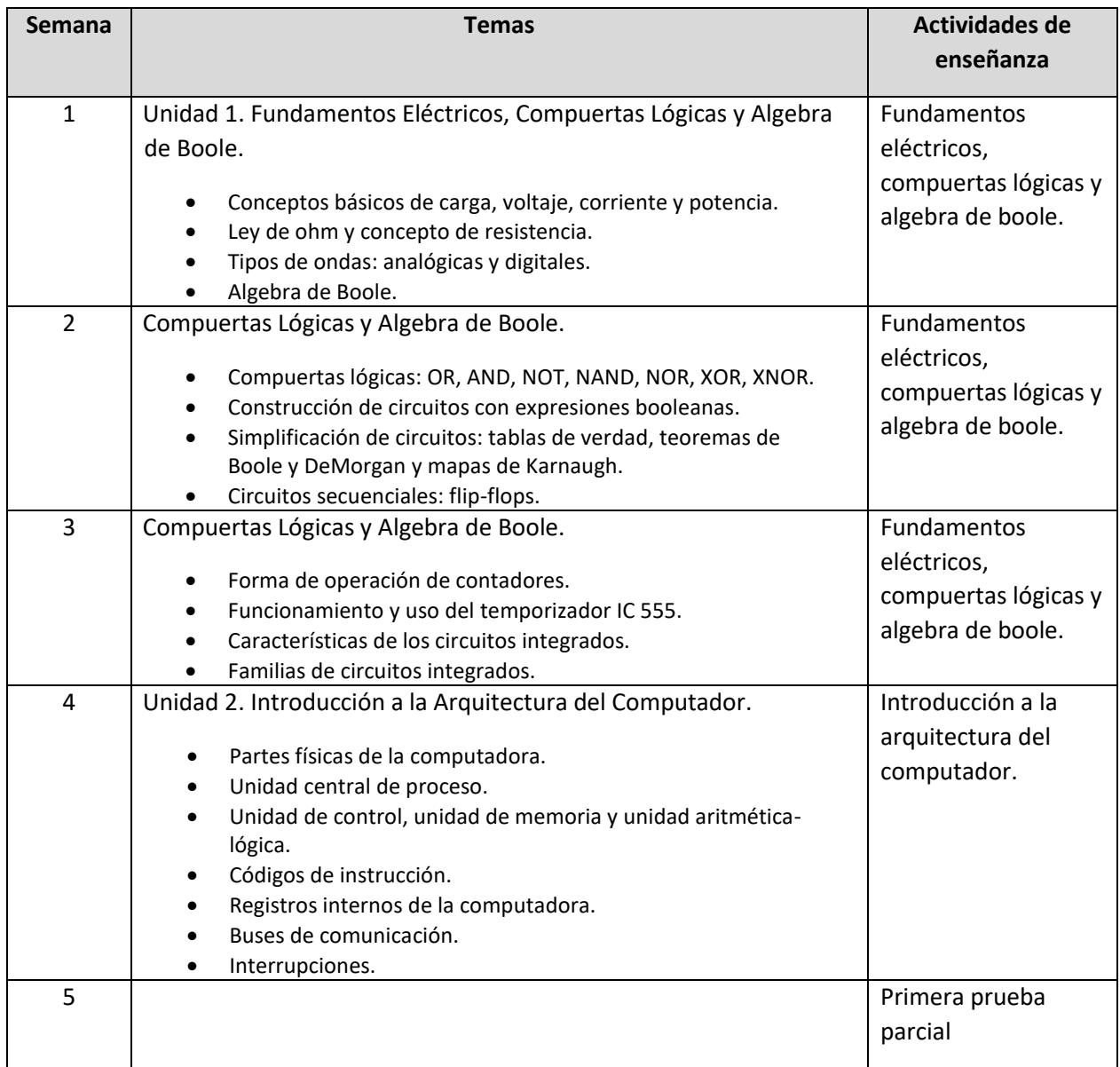
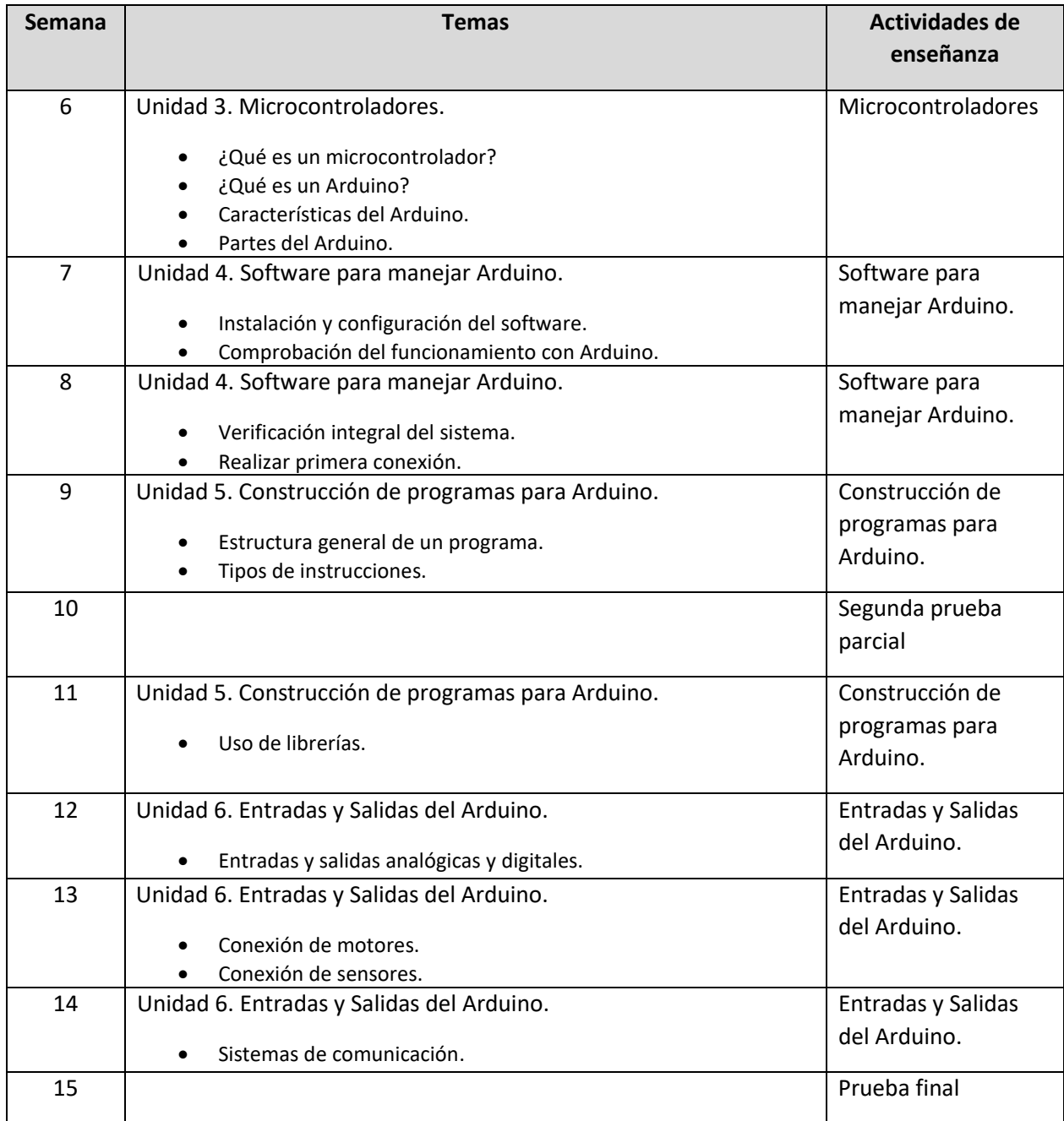

#### *Presentación del profesor*

Mi nombre es Rodolfo Echandi Pacheco, soy ingeniero en informática con 21 años en experiencia en educación superior y 29 años de experiencia profesional. Resido en San Pedro de Montes de Oca, tengo una Licenciatura en Docencia de la UNED y soy Bachiller en Ingeniería Informática de ULACIT y tengo 1 año de estar involucrado en la educación virtual en

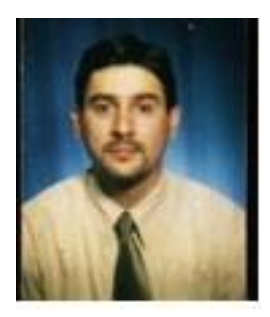

distintas universidades. Soy casado, tengo dos hijos y me gusta leer, ver televisión y coleccionar sellos postales. Me pueden contactar al correo: rechandivirtual@gmail.com y estoy a sus órdenes para lo que necesites. Saludos y los espero en esta aventura educativa.

Rchomdil

Profesor Rodolfo Echandi Pacheco

Universidad Fidélitas Facultad de Ingeniería Escuela de Ingeniería en Sistemas de Computación **Bachillerato en Ingeniería en Sistemas de Computación**

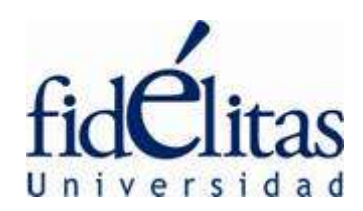

# *Unidad No.1*

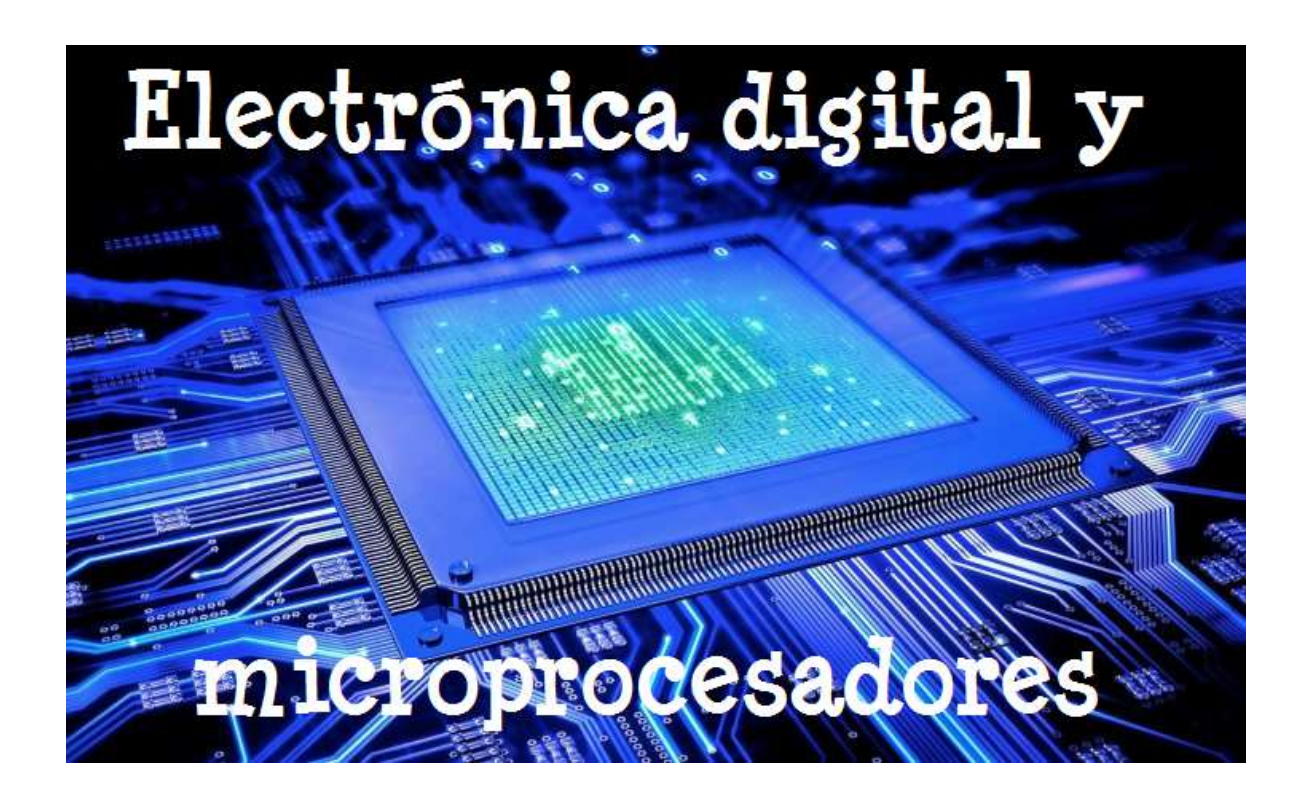

## Índice

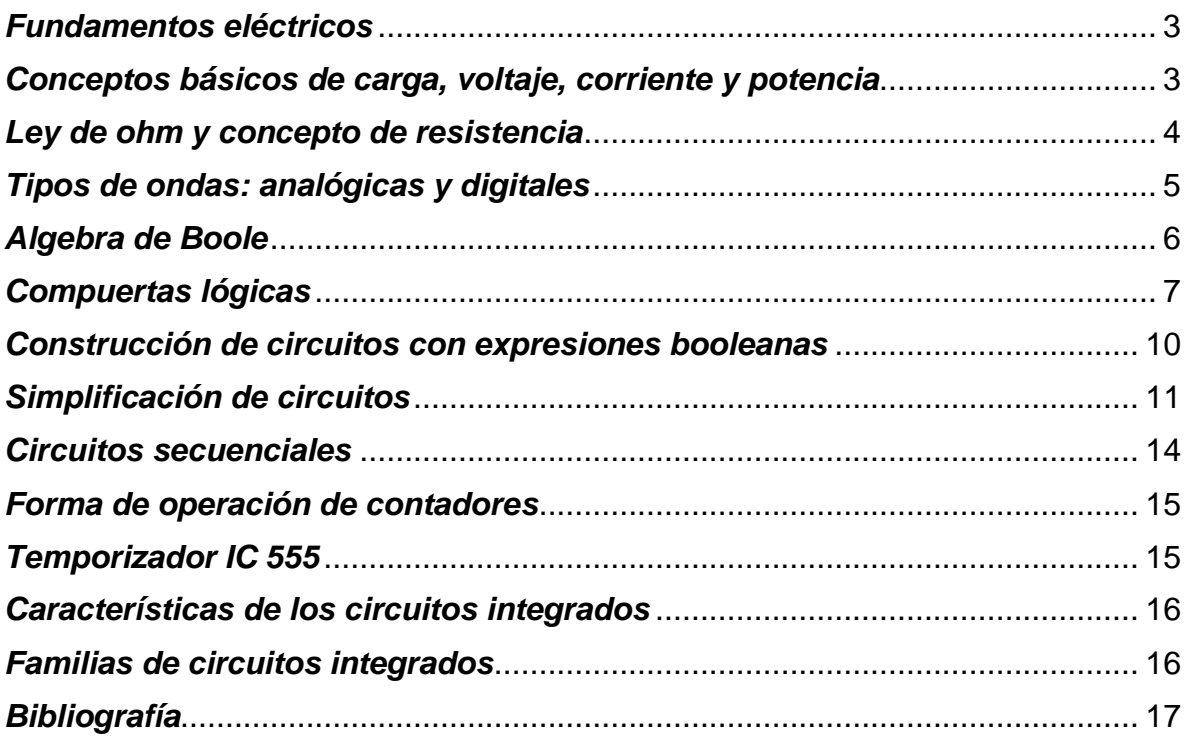

## *Fundamentos Eléctricos, Compuertas Lógicas y Algebra de Boole*

#### <span id="page-76-0"></span>*Fundamentos eléctricos*

En la naturaleza tenemos dos tipos de cargas, la negativa y la positiva. Estas cargas las encontramos en las piezas fundamentales de los átomos, recordemos que los protones tienen cargas positivas, los electrones cargas negativas y los neutrones una carga neutra. Cuando estas cargas se encuentran tenemos lo que se conoce como fuerzas eléctricas. Estas fuerzas que son causadas por dichas cargas eléctricas se dividen en dos que son: atracción y repulsión. La primera se da cuando estamos en presencia de dos cargas opuestas y la segunda cuando estamos en presencia de dos cargas iguales.

#### <span id="page-76-1"></span>*Conceptos básicos de carga, voltaje, corriente y potencia*

Cuando ponemos a una carga a moverse por un medio en particular, estamos en presencia del concepto de corriente y la denotamos con la letra I. Su magnitud se mide en amperios los cuales denotamos con la letra A. Asimismo, el gasto de energía por el paso de una carga por un medio genera lo que se conoce como voltaje el cual denotamos con la letra V y su magnitud la medimos en voltios que también denotamos con la letra V. Por último, la rapidez con que se gasta energía cuando la carga está en movimiento es lo que se llama potencia, ésta la denotamos con la letra P y su magnitud la medimos en watts que denotamos con la letra W.

Todos estos conceptos los relacionamos entre sí por medio de la fórmula:

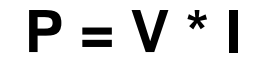

## <span id="page-77-0"></span>*Ley de ohm y concepto de resistencia*

Otro concepto muy importante es el de resistencia. Ésta es la capacitad que tienen algunos materiales de resistir el paso de la corriente, la misma la denotamos con la letra R y su magnitud se mide en ohmios que denotamos con la letra **Ω**. Con respecto a la capacidad que tienen los materiales de resistir el paso de la corriente, tenemos dos tipos, los no conductores y los conductores. Los primeros no permiten el paso de la corriente, como ejemplos tenemos la madera, los plásticos y la cerámica. En el caso de los segundos tenemos los materiales que permiten el paso de la corriente y como ejemplos están todos los metales y el agua.

Hoy en día, debido a la construcción de diversas maquinas se han desarrollado o encontrado otros tipos de materiales. Por ejemplo, existen los que se llaman superconductores, que son materiales que pueden actuar como superconductores, en condiciones específicas de baja temperatura, pudiendo conducir la corriente sin que se produzca pérdida energética ni se ejerza ningún tipo de resistencia. Por las cualidades antes mencionadas, estos materiales pueden emplearse para el desarrollo de circuitos y electroimanes. Actualmente, entre las aplicaciones más útiles e interesantes tenemos los electroimanes utilizados en los equipos médicos llamados resonancias magnéticas y los super electroimanes utilizados en los trenes bala de Japón y Europa.

Otros tipos de materiales muy usados en la construcción de computadoras son los semiconductores. Estos son materiales no conductores o aislantes que, cuando se les añaden ciertas sustancias o se encuentran en determinadas condiciones, se vuelven conductores. Esto quiere decir que, de acuerdo a determinados factores, el semiconductor actúa en forma de aislante o en forma de conductor. Entre los semiconductores más empleados en el ámbito de la industria actualmente, se encuentran el silicio, el azufre y el germanio. Estos elementos se utilizan para la producción de chips y transistores entre otros productos.

Para unir los conceptos de voltaje, corriente y resistencia existe lo que se llama la Ley de Ohm. La misma indica que el voltaje entre los extremos de un conductor es directamente proporcional a la corriente que fluye a través del material. Y su fórmula es la siguiente:

**V = R \* I**

#### <span id="page-78-0"></span>*Tipos de ondas: analógicas y digitales*

Los circuitos electrónicos funcionan por medio de electricidad a través de dos tipos de señales que son las análogas y las digitales. La señal análoga varía constantemente de polaridad y amplitud, mientras que la señal digital posee dos valores y varía dando saltos.

Se puede decir que la señal análoga es una señal que varía de forma continua a lo largo del tiempo y puede tomar todos los valores posibles que se encuentran en un intervalo determinado, incrementando su valor con signo eléctrico positivo (+) durante medio ciclo de la señal y disminuyéndolo a continuación con signo eléctrico negativo (–) en el medio ciclo siguiente, produciéndose de esa forma un trazado en forma de onda senoidal (función matemática seno) debido al cambio constante de polaridad de positivo a negativo. Como ejemplo la mayoría de las señales que representan una magnitud física como la temperatura, la luminosidad, la humedad, etc., son señales análogas.

Por otra parte, la señal cuyos signos representan ciertos valores discretos que contienen información codificada es lo que se conoce como señal digital. Los sistemas que emplean señales digitales suelen trabajar con la lógica binaria, de dos estados, los cuales son representados por unos y ceros, que indican el estado alto o bajo del nivel de voltaje eléctrico. Entre las ventajas de las señales digitales están: mayor facilidad de construcción de circuitos, mayor precisión, mayor velocidad de procesamiento, uso de circuitería integrada, facilidad para el filtrado ya que pueden procesarse de manera sencilla y son poco susceptibles al ruido ambiental.

Un dispositivo que funciona con el principio analógico, opera en forma suave o continua. Un dispositivo que funciona con el principio digital, opera saltando bruscamente a un valor cualquiera.

## <span id="page-79-0"></span>*Algebra de Boole*

Los circuitos digitales lógicos funcionan de una manera binaria, donde los números representan el estado de una variable de voltaje que es conocido como nivel lógico tanto para valores de salida como para valores de entrada. Lo ideal es que un nivel **HIGH** represente un 1 y un nivel **LOW** represente un 0, pero en la realidad los valores **HIGH y LOW** se dan dentro de un rango máximo y mínimo especificado.

Ahora bien, para darle un tratamiento matemático a toda esta información es que se usa el álgebra booleana, la misma desarrollada por el matemático George Boole aproximadamente en el año 1850 permitiendo que la misma ayudará al análisis y diseño de los sistemas digitales. El álgebra booleana nos va a servir para expresar los efectos que los circuitos digitales dan al ser estimulados con entradas lógicas, así como para manipular variables lógicas y lograr una cierta función en un circuito digital. En el álgebra booleana no hay fracciones, decimales o números negativos, en realidad solo existen tres operaciones básicas que son: adición lógica (OR), multiplicación lógica (AND) e inversión lógica (NOT).

De estos conceptos se derivan las compuertas lógicas que son los circuitos lógicos más fundamentales.

## <span id="page-80-0"></span>*Compuertas lógicas*

Por medio del álgebra de Boole se puede describir y analizar los circuitos que se construyan con las diferentes compuertas lógicas. La primera compuerta es la OR, en su versión más simple tiene dos entradas y su salida es igual a la adición lógica de las entradas.

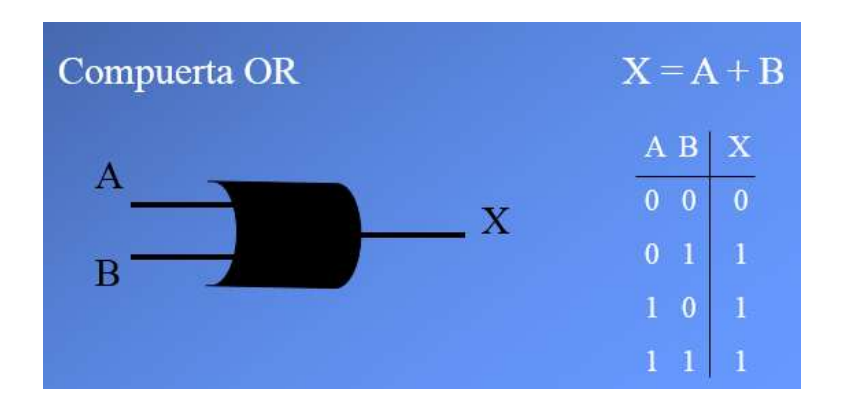

Como ejemplo del uso de dicha compuerta está cuando en un sistema de control industrial se requiere activar una cierta función de salida siempre que una de las funciones de entrada sea activada.

La segunda compuerta es la AND y en su versión más simple tiene dos entradas y su salida es igual a la multiplicación lógica de las entradas.

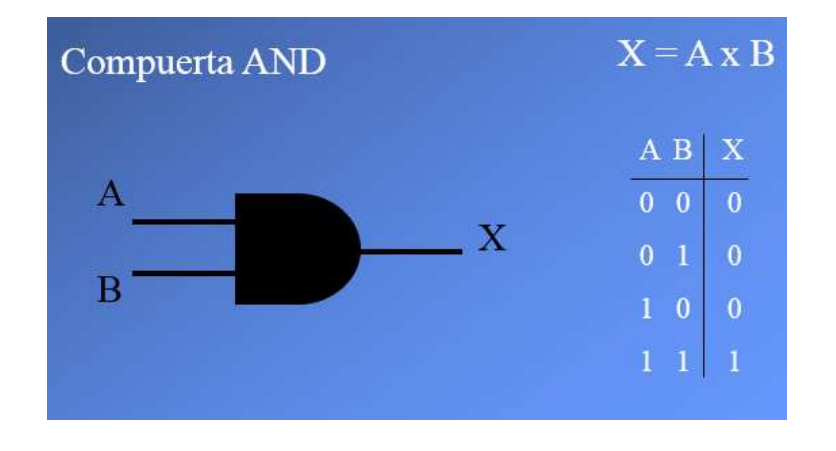

Como ejemplo para esta compuerta es que en un sistema de control solo se desee activar la función de salida en el caso de que todas las funciones de entrada se activen.

Por último, tenemos la compuerta NOT o inversor la cual posee solamente una entrada y su nivel lógico de salida siempre será el nivel lógico inverso del de entrada.

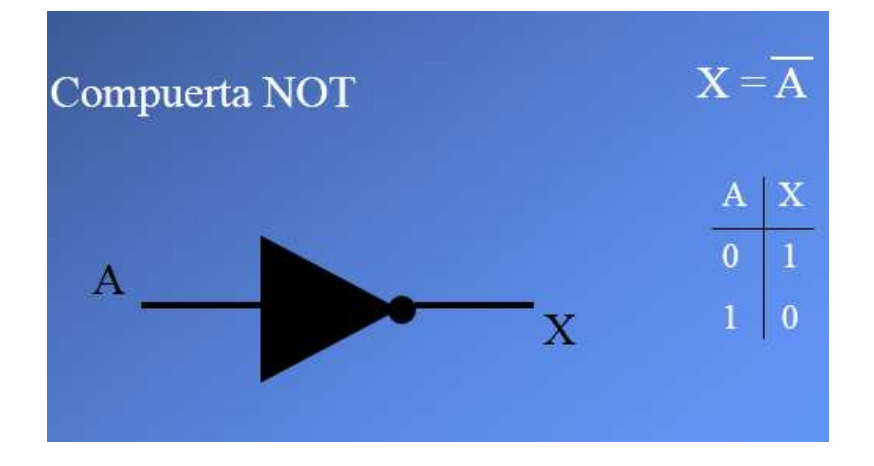

En este caso se utilizará esta compuerta solo en el caso que se desee invertir un nivel lógico en especial.

A partir de las compuertas explicadas anteriormente es que se desarrollan otra serie de compuertas, las cuales exponemos a continuación.

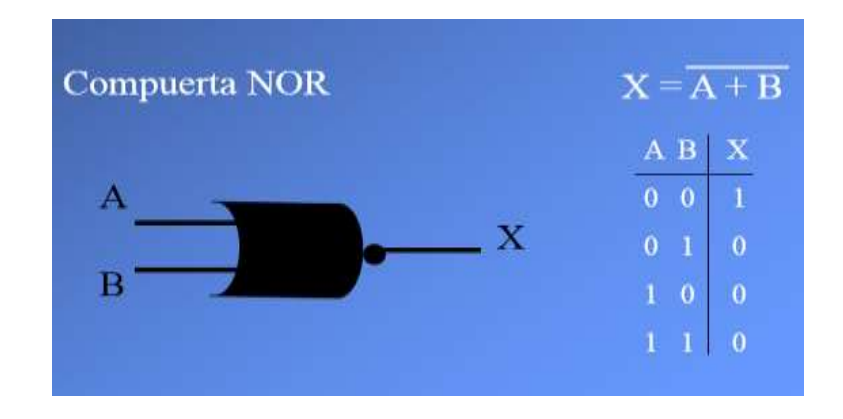

La compuerta NOR, en este caso funciona igual que una compuerta OR seguida de una compuerta NOT como se observa en la imagen siguiente.

La compuerta NAND funciona de igual forma que una compuerta AND seguida de una compuerta NOT como lo vemos en la ilustración.

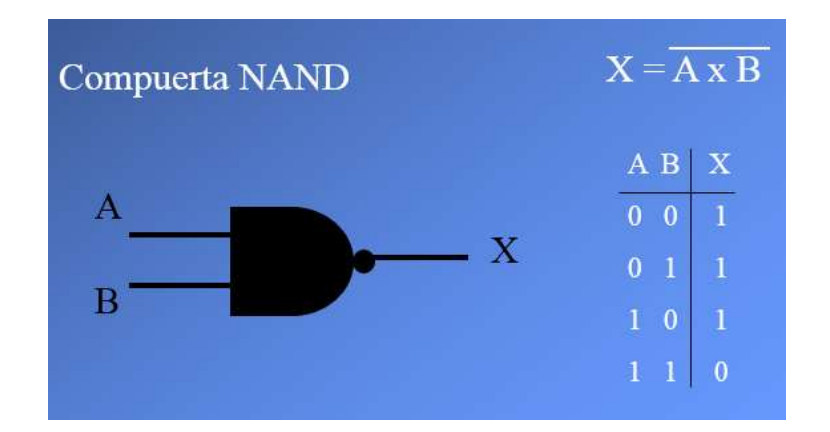

Seguidamente se tiene una compuerta muy especial que es la base de las calculadoras modernas y es la compuerta XOR u OR Exclusiva.

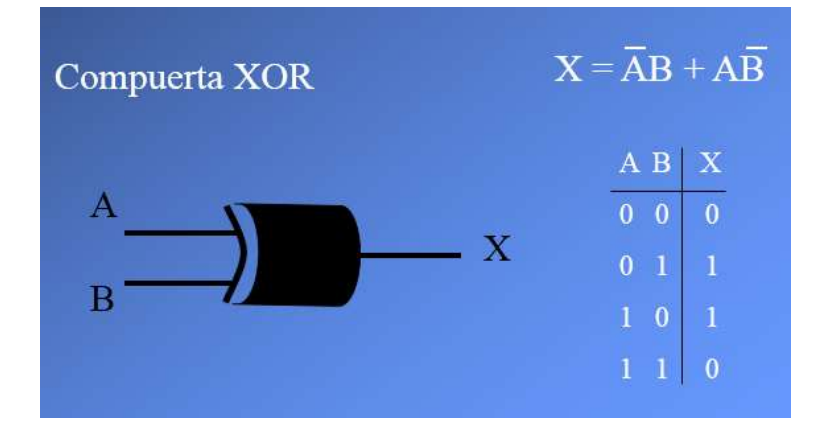

Y si se tiene una XOR no puede faltar una XNOR.

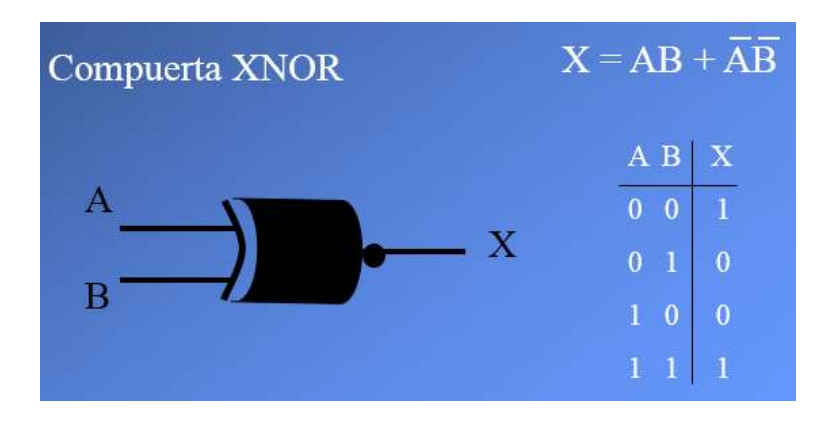

## <span id="page-83-0"></span>*Construcción de circuitos con expresiones booleanas*

Los circuitos lógicos se pueden explicar o descomponer por medio de las tres primeras compuertas antes mencionadas, ya que estas representan los elementos básicos de los circuitos digitales. A continuación se puede observar la construcción de un circuito muy básico utilizando dos compuertas.

$$
B \longrightarrow C \longrightarrow X = A * B + C
$$

Algunas veces puede haber confusión con respecto a la operación que se debe realizar primero, con lo que está dentro de la operación se deben realizar las operaciones AND a menos que haya un paréntesis en la expresión, si existiera ese paréntesis ese se hará de primero.

Existen dos métodos para evaluar las salidas de un circuito con cualquier valor de entrada, uno es a través de la expresión booleana, sustituyendo cada entrada por su valor correspondiente y resolviendo la expresión tomando en cuenta lo siguiente:

- Realizar las inversiones en términos simples.
- **Efectuar operaciones dentro de paréntesis de primero.**
- Realizar primero las AND si no hay paréntesis.
- Si hay una expresión negada, efectuar la operación de la expresión primero y luego invertir el resultado.

El otro método es por medio del mismo diagrama, es decir, recorrerlo con los distintos valores de entrada a través de cada compuerta hasta llegar al resultado.

Se ha visto como obtener resultados a la hora de combinar distintas compuertas, pero que ocurriría si fuera el caso contrario, es decir, que a partir de una expresión booleana se deseara implementar un circuito. Para tal caso, se debe conocer muy bien el comportamiento de las compuertas y descomponer la expresión booleana dada para así obtener el resultado que se necesita.

#### <span id="page-84-0"></span>*Simplificación de circuitos*

Para la construcción de circuitos se deben seguir varios pasos, el primero de ellos es utilizando las tablas de verdad. Muchas veces se desea tener un cierto novel lógico de salida con base en algunas entradas específicas y así obtener un circuito combinatorio que resuelva el problema, esto se puede lograr con una tabla de verdad. Las tablas de verdad son una estrategia de la lógica simple que permite establecer la validez de varias propuestas en cuanto a cualquier situación, es decir, determina las condiciones necesarias para que sea verdadero un enunciado propuesto y de esa forma establecer una solución.

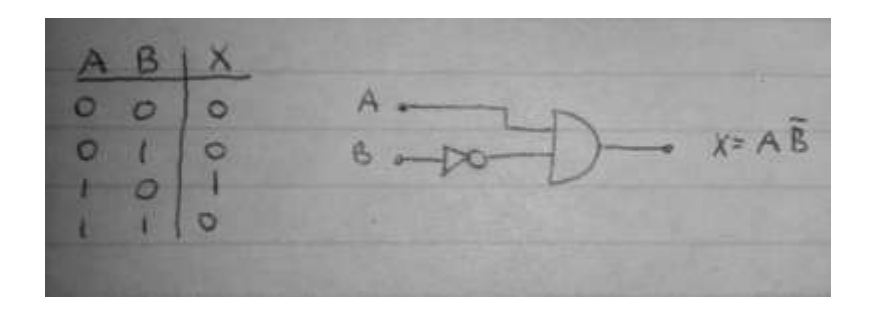

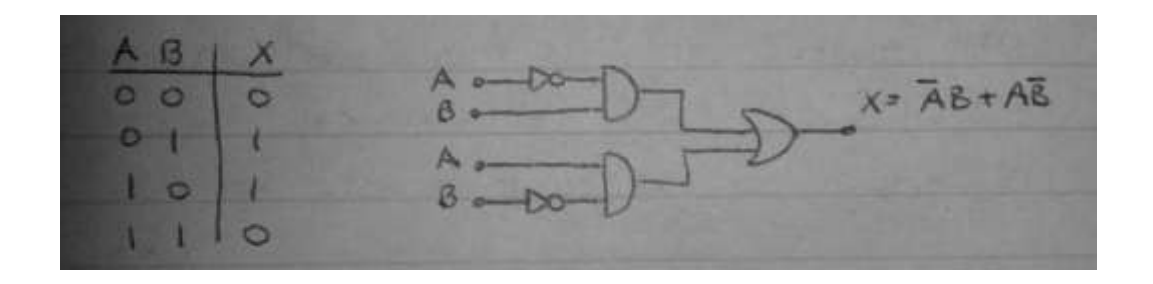

En resumen, para poder transformar los datos de una tabla de verdad a un circuito se deben seguir los siguientes pasos:

- Escribir un término AND en cada caso de la tabla donde la salida sea 1.
- Si la entrada es cero se invierte en el término AND, si es uno no se invierte.
- Todos los términos AND se unen en una OR para producir la expresión final.

El álgebra de Boole se utiliza para el análisis de los circuitos y para resolver expresiones simples. Ahora bien, si la expresión resultante es demasiado grande se deben estudiar los teoremas booleanos que ayudarán a simplificar las expresiones y circuitos.

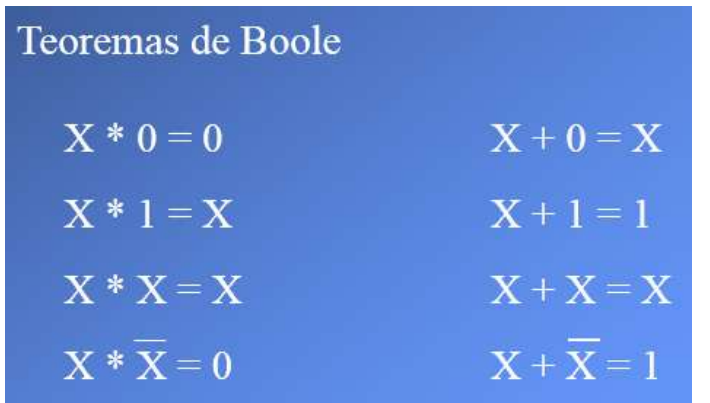

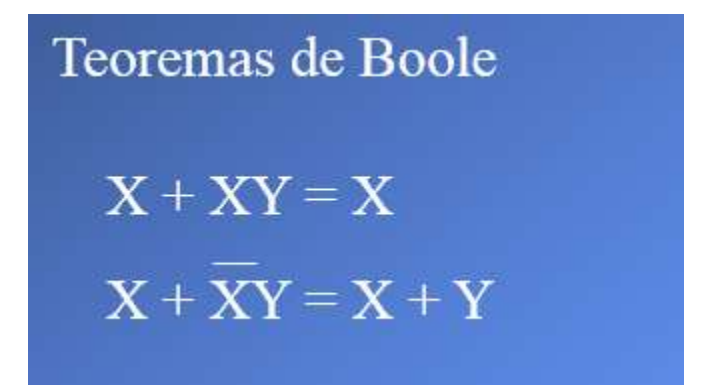

Algunas veces las tablas o las expresiones resultantes son muy grandes y complicadas para lo cual existe un método gráfico que ayuda a la resolución y simplificación de los problemas en forma fácil, este es el método de mapas de Karnaugh. Primero se tiene la tabla de verdad y con base en esta se arma el mapa de Karnaugh. A continuación, se detallan tres imágenes con ejemplos de mapas de dos, tres y cuatro variables y su respectiva expresión booleana reducida.

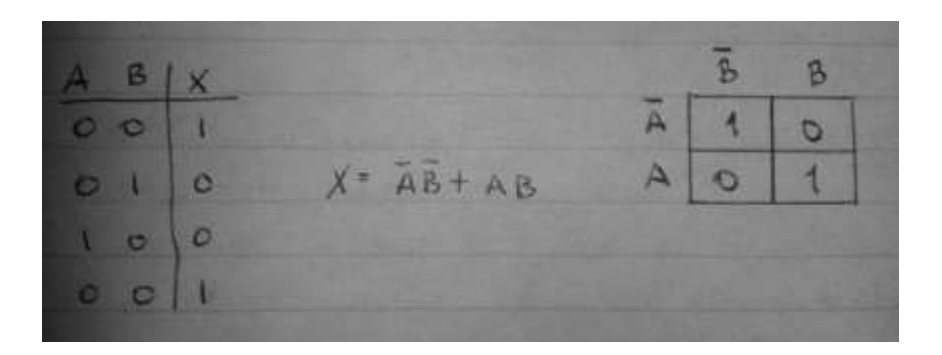

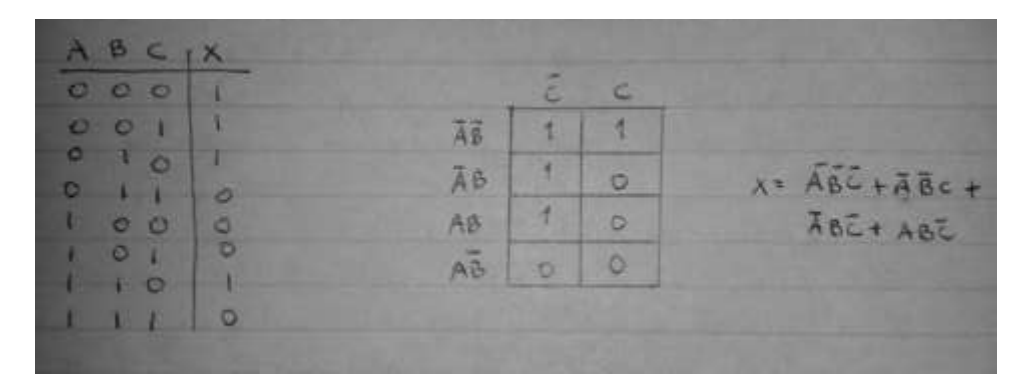

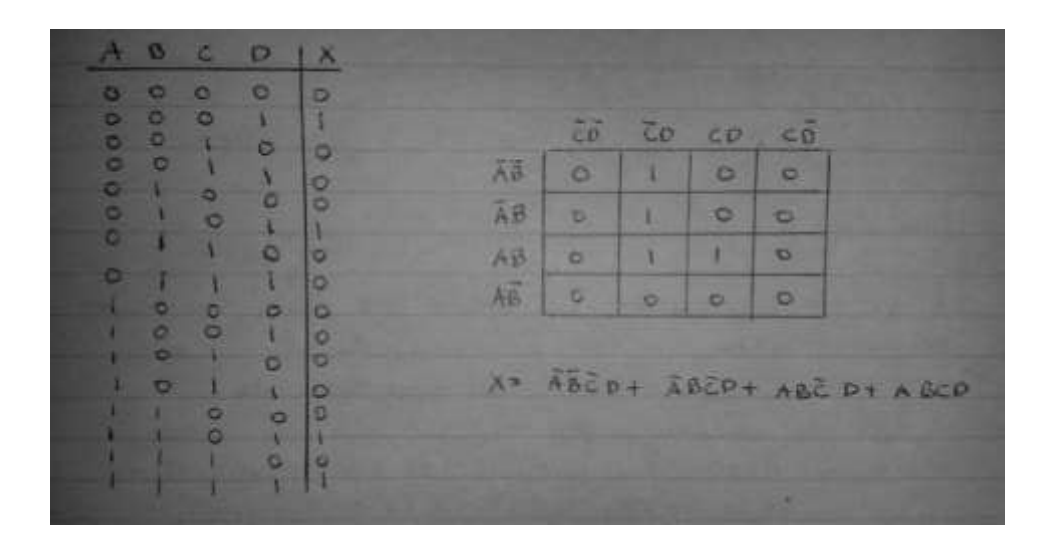

#### <span id="page-87-0"></span>*Circuitos secuenciales*

Los sistemas síncronos son aquellos donde su salida puede cambiar en tiempos exactos a través de una señal, normalmente una señal de reloj. Los sistemas asíncronos son aquellos donde su salida cambia en cualquier momento al cambiar su señal de entrada.

Un flip flop es un circuito electrónico, llamado biestable, es decir, que tiene dos estados estables. El flip flop es un elemento básico de memoria que es capaz de almacenar un número binario (bit), es decir, que permanece indefinidamente en uno de sus dos estados posibles aunque haya desaparecido la señal de excitación que provocó su transición al estado actual.

La señal de reloj o de excitación es la encargada de provocar la transición al estado actual del circuito como se observa en la ilustración siguiente:

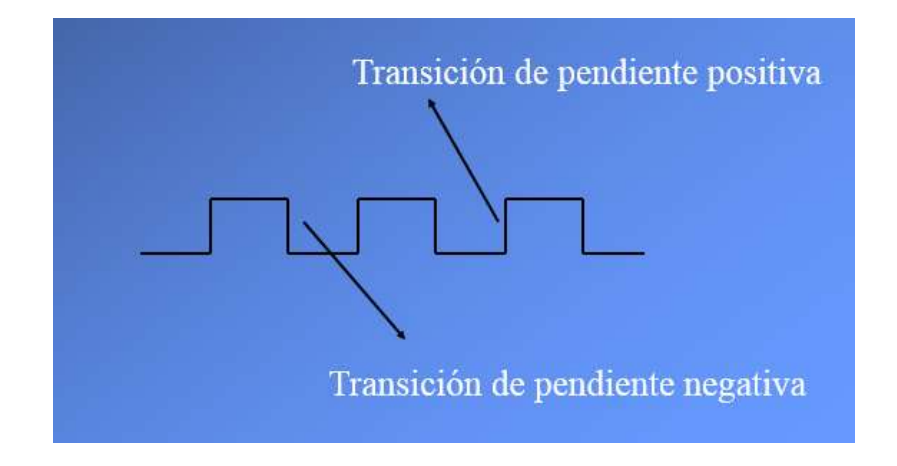

Existe varios tipos de flip flop, en este caso se va a trabajar con los J-K y con los D, ambos se observan a continuación.

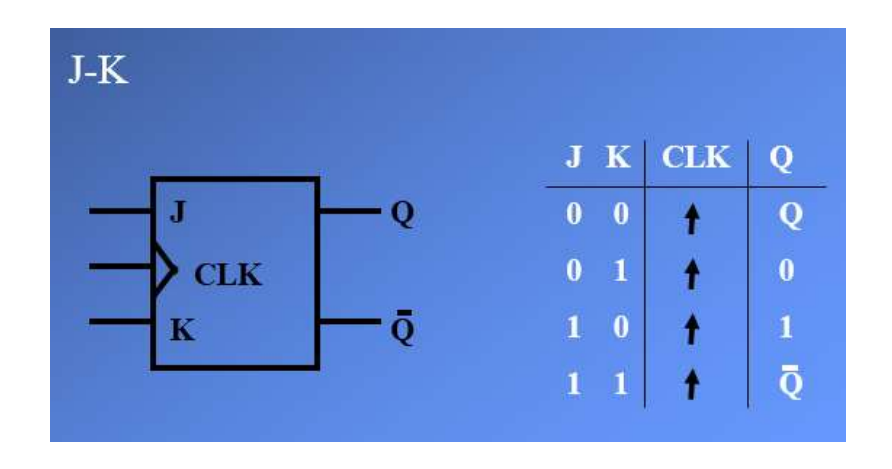

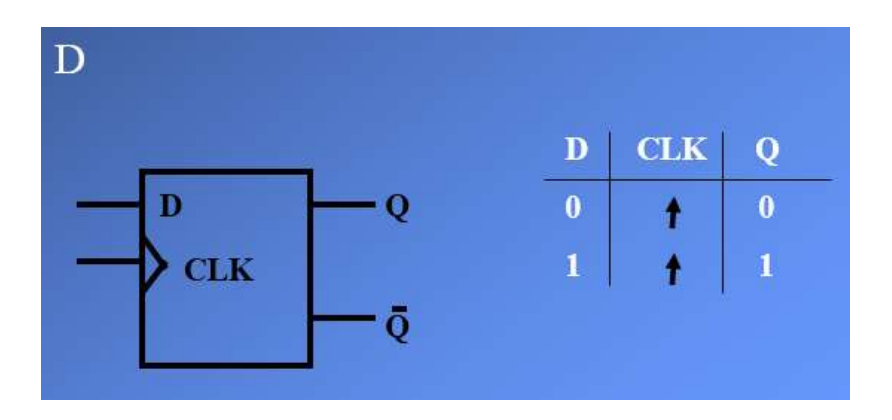

#### <span id="page-88-0"></span>*Forma de operación de contadores*

Un contador es un circuito en el cual sus salidas siguen una secuencia determinada que vuelve a empezar cuando la misma acaba, razón por la cual los contadores son circuitos secuenciales, razón por la cual se crean utilizando flip-flops, que pueden ser del tipo D o J-K, pero también se pueden construir utilizando compuertas lógicas. Para contar los impulsos a menudo existe una señal de reloj que se genera con un circuito temporizador 555 que se explicará a continuación.

#### <span id="page-88-1"></span>*Temporizador IC 555*

Este es un circuito integrado o chip que se utiliza en la construcción de temporizadores, pulsos y osciladores. El 555 puede ser utilizado para proporcionar

retardos de tiempo, como un oscilador, y como un circuito integrado me maneje las transiciones de estado de los flip flop. Asimismo, el circuito integrado 555 posee dos modos de operación, el multivibrador estable cuyo funcionamiento se caracteriza por una salida continua con una forma de onda cuadrada (o rectangular), con una frecuencia especifica.

#### <span id="page-89-0"></span>*Características de los circuitos integrados*

Los circuitos integrados son una colección de componentes electrónicos montados sobre una pieza de un semiconductor (comúnmente silicio), encapsulado en una pastilla de plástico o cerámica. A todo esto se le conoce como chip. A lo largo del chip, en sus bordes, existen dos filas paralelas de patas metálicas que sirven para conectarlo a una entrada, una salida, tierra o corriente eléctrica.

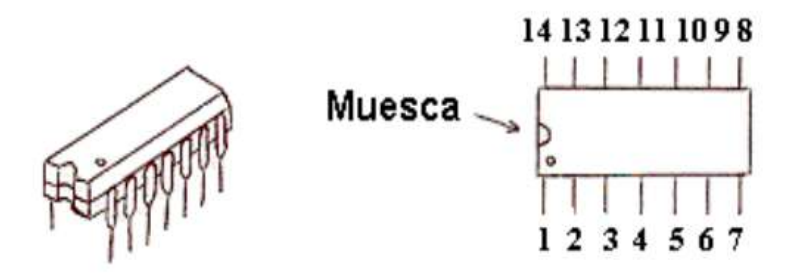

Como se observa en la ilustración anterior posee una muesca que permite establecer la posición de la patilla 1 y de esa forma se determina la distribución de las patas y por ende como debo conectar las salidas, las entradas, el voltaje y la tierra.

## <span id="page-89-1"></span>*Familias de circuitos integrados*

Una familia es el conjunto de circuitos integrados que pueden ser interconectados entre sí sin ningún tipo de interface o aditamento, es decir, que la salida de un circuito integrado se puede conectarse directamente a la entrada de otro circuito integrado de una misma familia, por lo tanto, se dice que son compatibles. Existen varios tipos de familias pero las más utilizadas son las de tecnologías TTL (lógica transistor- transistor) y la CMOS (metal oxido-semiconductor complementario). La familia TTL posee una gran lista de funciones digitales y es comúnmente la más popular. La CMOS se usa más en sistemas que requieren bajo consumo de energía. Para ambas familias existen códigos que distinguen cada chip e indican como está compuesto cada uno por dentro y como se puede conectar, esa información se puede encontrar fácilmente en Internet o en le Guía de Circuitos Electrónicos (Manual ECG).

## <span id="page-90-0"></span>*Bibliografía*

- Cuesta, A. (2009). Problemas de fundamentos y estructura de computadoras. México: Editorial Pearson Educación.
- Floyd, Th. (2010). Fundamentos de Sistemas Digitales. México: Editorial Pearson Educación.
- **Morris Mano, M. (2007). Diseño digital (4<sup>ª</sup> ed.). México: Pearson Educación.**
- Quiroga, P. (2010). Arquitectura de Computadoras. México: Alfaomega Grupo Editor.
- Stallings, W. (2002). Organización y Arquitectura de Computadoras. Editorial Limusa.

#### **Conclusiones**

1. Toda clase de tareas, llámense ejercicios prácticos, actividades de investigación o foros dentro de aulas virtuales, son un recurso didáctico inagotable que permite promover un mejor aprovechamiento, de parte de los alumnos, de todos los conocimientos transmitidos por el educador.

2. Se hace necesario el planteamiento de estrategias y procedimientos de aprendizaje que apoyen y ayuden a los alumnos con necesidades educativas especiales, del sistema de educación superior, en su afán de conseguir una educación universitaria que les permita ser ciudadanos productivos para la sociedad.

3. Moodle ofrece al profesorado un amplio abanico de posibilidades ya que permite a los estudiantes interactuar entre sí, acceder a los contenidos, realizar tareas y actividades mientras que el profesorado puede hacer un seguimiento completo de su actividad en el aula virtual.

4. Con este proyecto se logró la creación de varios productos como son una guía didáctica del curso, un módulo o unidad con la materia del curso, las clases individuales, consignas para las distintas actividades, foros, diversas actividades y evaluaciones.